## Κεφάλαιο 1 Εισαγωγή στους υπολογιστές

- 1. Οι τρεις βασικοί τύποι υπολογιστών είναι τα Μεγάλα συστήµατα υπολογιστών (mainframe computers), οι Μίνι υπολογιστές (minicomputers) και οι Προσωπικοί υπολογιστές ή Μικροϋπολογιστές (personal computers). Η διάκρισή τους γίνεται σύµφωνα µε την ισχύ τους, τις ικανότητές τους, και το σκοπό για τον οποίο είναι κατασκευασµένοι.
- 2. Το βασικότερο χαρακτηριστικό των υπολογιστών της τέταρτης γενιάς είναι ότι χρησιµοποιούσαν µικροεπεξεργαστές (microprocessors), δηλαδή, µικροτσίπ µερικών τετραγωνικών εκατοστών, που ήταν σε θέση να περιέχουν χιλιάδες τρανζίστορ σε µια επιφάνεια ενός τετραγωνικού εκατοστού. Με τον τρόπο αυτό ήταν ταχύτεροι από τους προγόνους τους και καταλάµβαναν πολύ λιγότερο χώρο.
- 3. Μια λυχνία κενού αέρος είναι ένας γυάλινος σωλήνας, από τον οποίο έχει αφαιρεθεί όλος ο αέρας (δηλαδή το εσωτερικό του είναι κενό από αέρα) και περιέχει ηλεκτρόδια και µεταλλικά πλέγµατα που χρησιµεύουν ως διακόπτες σε ηλεκτρονικά κυκλώµατα.
- 4. Ένα ολοκληρωµένο κύκλωµα (integrated circuit) είναι µικρό σε µέγεθος και µπορεί να αντικαταστήσει χιλιάδες τρανζίστορ, αντιστάσεις, και άλλα στοιχεία.
- 5. Ένας µικροεπεξεργαστής µπορεί να περιέχει χιλιάδες τρανζίστορ σε µια επιφάνεια ενός τετραγωνικού εκατοστού.

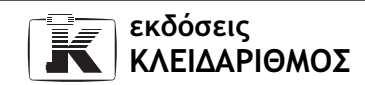

- 6. Παράδειγµα µεγάλου συστήµατος υπολογιστή (mainframe) είναι οι υπολογιστές Cray. Μερικά από τα χαρακτηριστικά τους είναι ότι έχουν τη δυνατότητα να περιέχουν από 6 έως 2000 επεξεργαστές και µπορούν να εξυπηρετούν χιλιάδες χρήστες ταυτόχρονα. Τα µεγάλα συστήµατα υπολογιστών είναι σχεδιασµένα ώστε να εξυπηρετούν φορείς που έχουν υψηλές απαιτήσεις, για παράδειγµα βιοµηχανίες, επιστηµονικές έρευνες κ.λπ.
- 7. Η "ΑΡΧΗ ΠΡΟΣΤΑΣΙΑΣ ∆Ε∆ΟΜΕΝΩΝ ΠΡΟΣΩΠΙΚΟΥ ΧΑΡΑΚΤΗΡΑ" είναι ένας ανεξάρτητος διοικητικός φορέας, που λειτουργεί από το Νοέµβριο του 1997 µε βάση το Νόµο 2472/97. Ο φορέας αυτός έχει συσταθεί προκειµένου να χειρίζεται την προστασία του προσωπικού απορρήτου.
- 8. Η on line σύνδεση είναι η άµεση σύνδεση µεταξύ δύο υπολογιστών.
- 9. Τα αρχικά ΙΤ προέρχονται από τις λέξεις Information Technology. Ο όρος αυτός αποδίδεται στα ελληνικά ως Τεχνολογία των Πληροφοριών και είναι ένας γενικός όρος που χρησιµοποιούµε προκειµένου να περιγράψουµε το σύνολο των τεχνολογιών που σχετίζονται µε την εύρεση, τη συλλογή, την οργάνωση, την επεξεργασία και τη διάδοση δεδοµένων και πληροφοριών.
- 10. Υπάρχουν πέντε γενιές υπολογιστών.
- 11. Τα βασικά χαρακτηριστικά ενός υπολογιστή πολυµέσων είναι:
	- η ύπαρξη µονάδας CD-ROM ή DVD-ROM για την ανάγνωση και την εκτέλεση προγραµµάτων και στοιχείων πολυµέσων (µουσικά κοµµάτια, ταινίες βίντεο, κ.λπ.) που βρίσκονται σε CD ή DVD,
	- η ύπαρξη κάρτας ήχου στην οποία µπορούµε να συνδέσουµε ηχεία και µικρόφωνο,
	- η δυνατότητα απεικόνισης γραφικών και βίντεο µέσω µιας γρήγορης κάρτας γραφικών που εξασφαλίζει καλή ποιότητα εικόνας, σωστή ροή, και συνεχή κίνηση στις κινούµενες εικόνες.
- 12. Υλικό (hardware) ονοµάζεται το σύνολο των ηλεκτρονικών συσκευών και ολοκληρωµένων κυκλωµάτων ενός υπολογιστικού συστήµατος, δηλαδή όλα τα χειροπιαστά και ορατά µέρη του συστήµατος. Ο ρόλος του υλικού είναι να δέχεται τις ηλεκτρονικές εντολές που εκτελεί ο χρήστης και τις υλοποιεί.

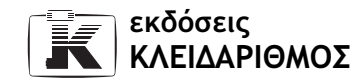

- 13. Ο όρος ΙΤ στα ελληνικά αποδίδεται ως Τεχνολογία των Πληροφοριών.
- 14. Ένα µίνι σύστηµα υπολογιστή µπορεί να εξυπηρετήσει ταυτόχρονα δεκάδες έως εκατοντάδες χρήστες.
- 15. Μεγάλο σύστηµα (mainframe) είναι ένας πολύ µεγάλος σε µέγεθος υπολογιστής που έχει τη δυνατότητα να επεξεργάζεται και να αποθηκεύει τεράστιες ποσότητες δεδοµένων. Τέτοια συστήµατα χρησιµοποιούνται συνήθως από κέντρα έρευνας, µεγάλες εταιρείες, τράπεζες, κρατικές υπηρεσίες, πανεπιστήµια, κ.λπ.
- 16. Κεντρική µονάδα ενός µεγάλου συστήµατος ονοµάζουµε τον κύριο υπολογιστή του συστήµατος, ο οποίος εξυπηρετεί τους τερµατικούς σταθµούς που είναι συνδεδεµένοι µε αυτόν. Η κεντρική µονάδα επεξεργάζεται και αποθηκεύει τα δεδοµένα και τις πληροφορίες που προέρχονται από τους τερµατικούς σταθµούς.
- 17. Κουτό τερµατικό ονοµάζουµε τον υπολογιστή που είναι συνδεδεµένος σε ένα µεγάλο σύστηµα και δε διαθέτει ούτε µικροεπεξεργαστή ούτε µνήµη RAM. Γι' αυτόν το λόγο, τις πληροφορίες και τις εντολές που πληκτρολογούµε σε ένα κουτό τερµατικό τις επεξεργάζεται η κεντρική µονάδα και όχι ο τερµατικός σταθµός.
- 18. Η διάκριση των υπολογιστών σε γενιές γίνεται µε βάση τα τεχνικά χαρακτηριστικά τους, αλλά και την ταχύτητα και την απόδοσή τους.
- 19. Έξυπνο τερµατικό ονοµάζουµε τον υπολογιστή που είναι συνδεδεµένος σε ένα µεγάλο σύστηµα και διαθέτει δικό του µικροεπεξεργαστή και κύρια µνήµη RAM, µε αποτέλεσµα να είναι ικανός να εκτελεί ορισµένες εργασίες µόνος τους, χωρίς τη βοήθεια της κεντρικής µονάδας, δηλαδή του υπερσυστήµατος.
- 20. Το µίνι σύστηµα είναι ένας υπολογιστής που έχει τη δυνατότητα να επεξεργάζεται µικρότερο όγκο δεδοµένων σε σχέση µε τα µεγάλα συστήµατα και µπορεί να εξυπηρετεί δεκάδες έως εκατοντάδες χρήστες ταυτόχρονα. Τα µίνι συστήµατα χρησιµοποιούνται κυρίως από µικρές και µεσαίες επιχειρήσεις ή σε τοπικά δίκτυα µε την ιδιότητα του διακοµιστή (server).
- 21. Οι προσωπικοί υπολογιστές ή µικροϋπολογιστές (personal computers) έκαναν την εµφάνισή τους στα τέλη της δεκαετίας του 1970 µε σκοπό να εξυπηρετούν ένα µόνο χρήστη κάθε φορά, σε αντίθεση µε τα υπόλοιπα συστήµατα. Έχουν επίσης τη δυνατότητα επεξεργασίας και αποθήκευσης

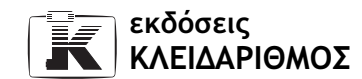

µικρότερου όγκου δεδοµένων συγκριτικά µε τα µεγάλα συστήµατα και τους µίνι υπολογιστές.

- 22. Ο φορητός υπολογιστής είναι ένας προσωπικός υπολογιστής ο οποίος µπορεί να µεταφερθεί εύκολα, διότι είναι µικρότερος από τον επιτραπέζιο και έχει δυνατότητα αυτονοµίας ρεύµατος. Ο φορητός υπολογιστής αποκαλείται laptop στα αγγλικά.
- 23. Οι δύο µεγαλύτερες οικογένειες προσωπικών υπολογιστών είναι τα PC (Personal Computers), τα οποία πρωτοκατασκευάστηκαν από την IBM και οι υπολογιστές Macintosh µε κατασκευάστρια εταιρεία την Apple. Οι υπολογιστές της οικογένειας Macintosh αποτελούνται από τα ίδια περίπου µέρη µε τους υπολογιστές της IBM, µε τη διαφορά ότι τα βασικά στοιχεία που αποτελούν τη ραχοκοκαλιά του συστήµατος προέρχονται από διαφορετικούς κατασκευαστές.
- 24. Τέσσερις περιπτώσεις στις οποίες ερχόµαστε σε επαφή µε υπολογιστικά συστήµατα στην καθηµερινή µας ζωή, είναι η χρήση των κινητών τηλεφώνων, η χρήση ηλεκτρονικού υπολογιστή στο αυτοκίνητο για ενηµέρωση σχετικά µε την κατανάλωση καυσίµων, οι ταµιακές µηχανές των καταστηµάτων, και η χρήση των έξυπνων καρτών (smart cards).
- 25. Ο συνδυασµός ήχου, βίντεο, γραφικών, και κινούµενων εικόνων στην ορολογία της πληροφορικής λέγεται πολυµέσα (multimedia).
- 26. Τα βασικότερα χαρακτηριστικά των υπολογιστών πέµπτης γενιάς είναι ότι έχουν τη δυνατότητα να επεξεργάζονται τεράστιες ποσότητες δεδοµένων σε πολύ µικρό χρονικό διάστηµα. Η ταχύτητά τους µετράται σε MIPS (εκατοµµύρια εντολές ανά δευτερόλεπτο). Επίσης, οι υπολογιστές της πέµπτης γενιάς διαθέτουν µεγάλο χώρο αποθήκευσης συγκριτικά µε τους προγόνους τους.
- 27. Τα πολυµέσα στα αγγλικά λέγονται multimedia.
- 28. Δεδομένα (data), είναι τα ακατέργαστα στοιχεία που συγκεντρώνουμε με σκοπό να τα επεξεργαστούµε. Τα δεδοµένα αυτά, τα µετατρέπουµε µέσω της επεξεργασίας τους σε χρήσιμες πληροφορίες (information).
- 29. Η επεξεργασία δεδοµένων περιλαµβάνει την απόκτηση, την αποθήκευση, το χειρισµό, καθώς και την εξαγωγή των νέων δεδοµένων ή των πληροφοριών που προκύπτουν. Οι διαδικασίες αυτές υλοποιούνται κυρίως µε ηλεκτρονικά µέσα.

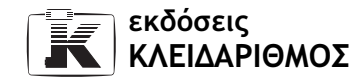

- 30. Όταν λέµε ότι ένας υπολογιστής είναι συµβατός µε ΙΒΜ, εννοούµε ότι λειτουργεί σύµφωνα µε τις προδιαγραφές των υπολογιστών IBM, µε αποτέλεσµα να µπορούµε εύκολα να ανταλλάξουµε και να µεταφέρουµε προγράµµατα και αρχεία από έναν υπολογιστή σε άλλον, ακόµα και αν δεν προέρχονται από τον ίδιο κατασκευαστή.
- 31. Προσωπικά δεδοµένα ονοµάζουµε όλες τις πληροφορίες που σχετίζονται µε ένα άτοµο, όπως το επώνυµο, το θρήσκευµα, ο τόπος κατοικίας, το τηλέφωνο, το επάγγελµα, η οικογενειακή του κατάσταση, και άλλα.
- 32. Λογισµικό υπολογιστή είναι το σύνολο των εντολών που πρέπει να λάβει ένας υπολογιστής προκειµένου να εκτελέσει µια συγκεκριµένη εργασία ή λειτουργία. Θα µπορούσαµε να πούµε ότι το λογισµικό είναι οι προδιαγραφές και οι οδηγίες που δίνουμε στο υλικό του υπολογιστή προκειμένου να του γνωστοποιήσουµε τι θέλουµε να κάνει.
- 33. Οι βασικές κατηγορίες προσωπικών υπολογιστών είναι οι επιτραπέζιοι (desktop), οι φορητοί (laptop) και τα σηµειωµατάρια (notebooks) ή υπολογιστές τσέπης.
- 34. Oι υπολογιστές της εταιρείας Apple ονοµάζονται Macintosh.
- 35. Ένας προσωπικός υπολογιστής µπορεί να εξυπηρετήσει έναν µόνο χρήστη κάθε φορά.
- 36. Παράδειγµα µίνι συστήµατος είναι ο υπολογιστής ΑS/400 της IBM. Τα συστήµατα που ανήκουν στην κατηγορία των µίνι υπολογιστών (minicomputers) έχουν τη δυνατότητα να επεξεργαστούν µικρότερο όγκο δεδοµένων από τα µεγάλα συστήµατα, µπορούν όµως να εξυπηρετούν δεκάδες έως εκατοντάδες χρήστες ταυτόχρονα.
- 37. Η κοινωνία µας πολλές φορές αποκαλείται κοινωνία των πληροφοριών εξαιτίας της ιδιαίτερης σηµασίας που έχει πλέον αποκτήσει η ταχύτατη διακίνηση και εκµετάλλευση των πληροφοριών, και της ραγδαίας εξέλιξης των βασικότερων εργαλείων επεξεργασίας τους, των ηλεκτρονικών υπολογιστών.
- 38. Τα δεδοµένα λέγονται στα αγγλικά data και οι πληροφορίες information.
- 39. Τερµατικό σταθµό ονοµάζουµε τον υπολογιστή που είναι συνδεδεµένος µε την κεντρική µονάδα ενός µεγάλου συστήµατος και εξυπηρετείται από αυτή. Σε ένα µεγάλο σύστηµα, οι τερµατικοί σταθµοί είναι οι υπολογιστές

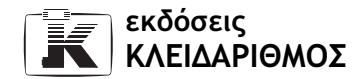

τους οποίους χειρίζονται οι χρήστες, προκειµένου να εκτελεστεί µια εργασία τους από το µεγάλο σύστηµα.

- 40. Μερικές από τις παραµέτρους του νόµου περί προστασίας των προσωπικών δεδοµένων είναι οι εξής:
	- Τα δεδοµένα προσωπικού χαρακτήρα πρέπει να συλλέγονται µε τρόπο θεµιτό και νόµιµο για καθορισµένους, σαφείς, και νόµιµους σκοπούς και να υφίστανται θεµιτή και νόµιµη επεξεργασία βάσει των σκοπών αυτών
	- Τα δεδοµένα προσωπικού χαρακτήρα πρέπει να είναι συναφή, πρόσφορα, και όχι περισσότερα από όσα κάθε φορά απαιτείται για τους σκοπούς της επεξεργασίας
	- Τα δεδοµένα προσωπικού χαρακτήρα πρέπει να είναι ακριβή και, εφόσον χρειάζεται, να υποβάλλονται σε ενηµέρωση
	- Τα δεδοµένα προσωπικού χαρακτήρα πρέπει να διατηρούνται σε µορφή που να επιτρέπει τον προσδιορισµό της ταυτότητας των υποκειµένων τους µόνο στη διάρκεια της περιόδου που απαιτείται, κατά την κρίση της Αρχής, για την πραγµατοποίηση των σκοπών της συλλογής τους και της επεξεργασίας τους
	- Η επεξεργασία δεδοµένων προσωπικού χαρακτήρα επιτρέπεται µόνον όταν το υποκείµενο των δεδοµένων έχει δώσει τη συγκατάθεσή του, εκτός µερικών εξαιρέσεων
	- Απαγορεύεται η συλλογή και η επεξεργασία ευαίσθητων δεδοµένων, εκτός από ορισµένες εξαιρέσεις
	- Η επεξεργασία δεδοµένων προσωπικού χαρακτήρα είναι απόρρητη και πρέπει να διεξάγεται από άτοµα µε επαγγελµατικά προσόντα που παρέχουν επαρκείς εγγυήσεις από πλευράς τεχνικών γνώσεων και ακεραιότητας χαρακτήρα για την τήρηση του απορρήτου
- 41. Ένα µεγάλο σύστηµα µπορεί να εξυπηρετήσει ταυτόχρονα εκατοντάδες έως χιλιάδες χρήστες.

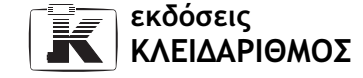

42. Στον παρακάτω πίνακα φαίνεται η σωστή αντιστοιχία µεταξύ των διαφόρων τύπων υπολογιστών και των χαρακτηριστικών τους:

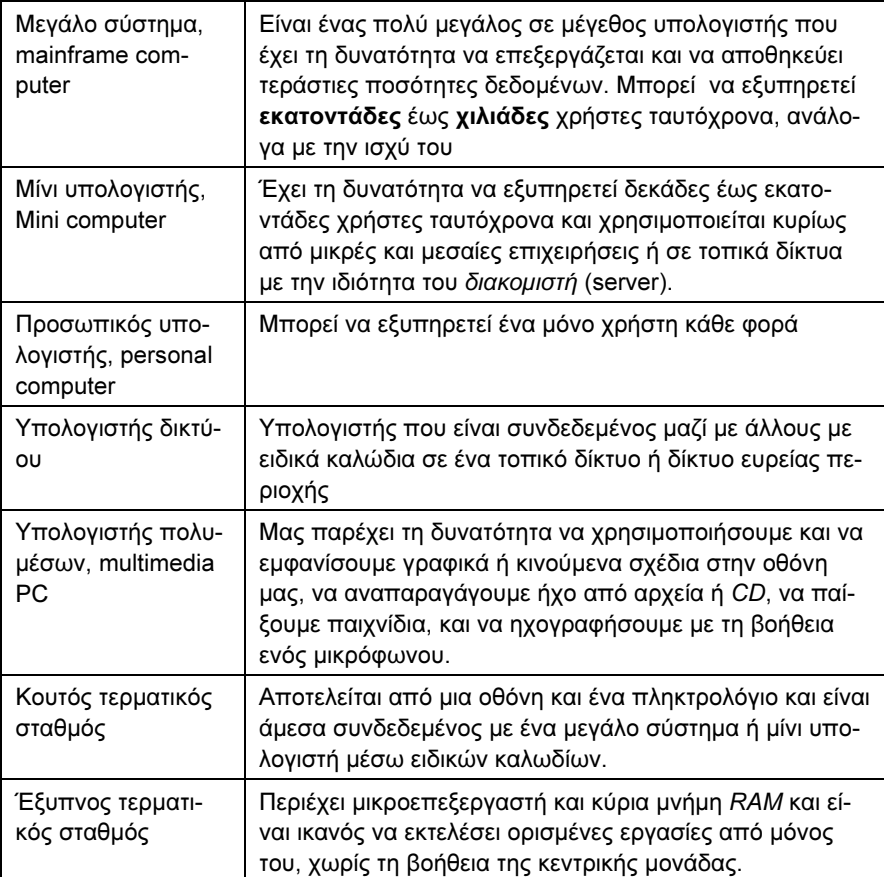

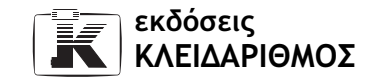

43. Στον παρακάτω πίνακα φαίνεται η αντιστοιχία µεταξύ των διαφόρων όρων πληροφορικής που χρησιµοποιούµε συχνά και της σηµασίας του καθενός.

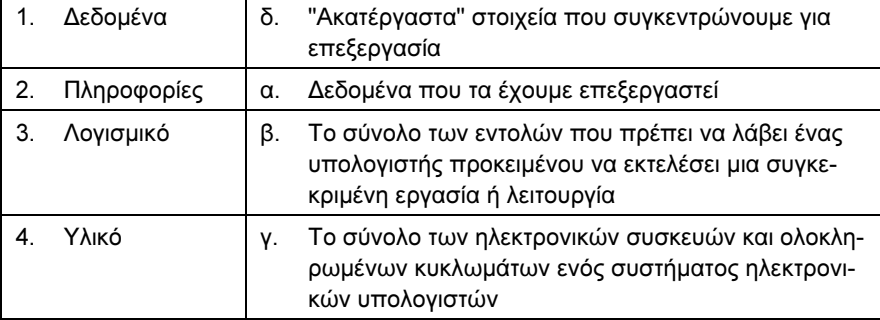

44. Στον επόµενο πίνακα φαίνεται ποια από τα στοιχεία που αναγράφονται ανήκουν στο λογισµικό και ποια στο υλικό µέρος ενός ηλεκτρονικού υπολογιστή.

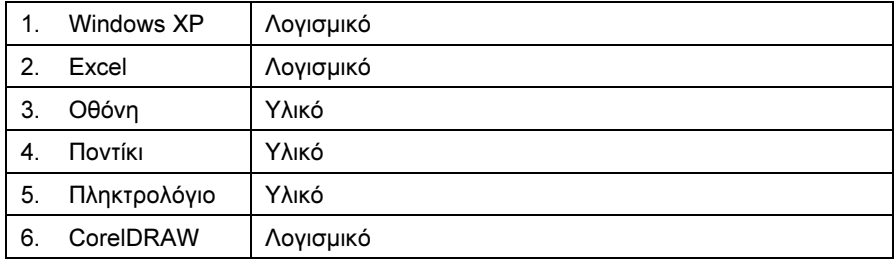

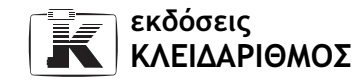

## Κεφάλαιο 2 Μονάδες µέτρησης

- 1. Ένα *MB* είναι ίσο με 1024 KB, δηλαδή περίπου 1000 KB.
- 2. Οι τρεις µεγαλύτερες µονάδες µέτρησης χωρητικότητας που χρησιµοποιούνται στον κόσµο της πληροφορικής είναι το TB (Terabyte), το GB (Gigabyte), και το MB (Megabyte).
- 3. Η χωρητικότητα της κύριας µνήµης RAM ενός σύγχρονου προσωπικού υπολογιστή µπορεί να είναι 128 MB, 256 MB, ή 512 MB.
- 4. Όταν λέµε ότι ένας υπολογιστής λειτουργεί µε βάση το δυαδικό σύστηµα, εννοούµε ότι µπορεί να αναγνωρίσει µόνο δύο ψηφία: το ένα (1) και το µηδέν (0), όπου συνήθως το ένα (1) αντιστοιχεί σε τάση ηλεκτρικού ρεύµατος ενώ το µηδέν (0) σε µη τάση. Όταν ο επεξεργαστής εκτελεί µια λογική πράξη, το ένα ψηφίο αντιστοιχεί σε αληθή τιµή ενώ το άλλο σε ψευδή.
- 5. Ένα TB αποτελείται από 1.099.511.627.776 (2<sup>40</sup>) KB, δηλαδή, από περίπου 1 τρισεκατοµµύριο byte.
- 6. Ένα δυαδικό ψηφίο (binary digit) ή bit είναι η ελάχιστη πληροφορία που χρησιµοποιεί και µπορεί να αποθηκεύσει σε µια συσκευή προσωρινής ή µόνιµης αποθήκευσης ένας ηλεκτρονικός υπολογιστής. ∆ηλαδή, ένα bit είναι το ελάχιστο και πιο βασικό στοιχείο που µπορεί να χρησιµοποιήσει ένας ηλεκτρονικός υπολογιστής.
- 7. Η φράση "Βασικές έννοιες της πληροφορικής" καταλαμβάνει 32 byte μαζί µε τα κενά που περιέχει.

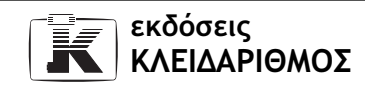

- 8. Οι τρεις µικρότερες µονάδες µέτρησης που χρησιµοποιούνται στον κόσµο της πληροφορικής είναι το bit, το byte και το KB.
- 9. Ένα KB είναι ίσο με 1024 byte, δηλαδή με χίλια περίπου byte.
- 10. Ένα GB είναι ίσο µε 1024 MB, δηλαδή µε περίπου χίλια KB.
- 11. Ένας σκληρός δίσκος µπορεί να έχει χωρητικότητα 40 GB, µια δισκέτα 1,44 ΜΒ, ενώ ένα CD-ROM 650 ΜΒ.
- 12. Ένα ΜΒ είναι ίσο 1.048.576 byte, δηλαδή µε περίπου ένα εκατοµµύριο byte.
- 13. Η χωρητικότητα ενός DVD µπορεί να είναι από 4,7 έως 17 GB.
- 14. Ένα GΒ είναι ίσο µε 1.073.741.824 byte, δηλαδή µε περίπου ένα δισεκατοµµύριο byte.
- 15. Η µονάδα µέτρησης χωρητικότητας bit αποδίδεται στα ελληνικά ως δυαδικό ψηφίο.
- 16. Σε ένα σκληρό δίσκο µε χωρητικότητα 60 GB χωρούν περίπου 95 CD-ROM.
- 17. Σε µια δισκέτα HD χωρούν περίπου 500 σελίδες κειµένου.
- 18. Σε ένα CD-ROM χωρούν περίπου 450 δισκέτες υψηλής πυκνότητας (HD).
- 19. Για τη µέτρηση της χωρητικότητας ενός µικρού αρχείου χρησιµοποιούµε συνήθως το KiloByte.
- 20. Για τη µέτρηση της χωρητικότητας ενός σκληρού δίσκου χρησιµοποιούµε συνήθως το GigaByte.
- 21. Για τη µέτρηση της χωρητικότητας ενός φακέλου µε πολλά αρχεία χρησιµοποιούµε συνήθως το MegaByte.
- 22. Για τη µέτρηση της χωρητικότητας της µνήµης RAM χρησιµοποιούµε συνήθως το MegaByte.

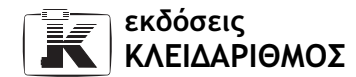

- 23. Η σωστή σειρά ταξινόµησης των µονάδων µέτρησης, ξεκινώντας από τη µικρότερη, είναι η εξής:
	- α. Kbit
	- β. KB
	- γ. MB
	- δ. GB
	- ε. TB
- 24. Στον παρακάτω πίνακα φαίνεται η αντιστοιχία µεταξύ των µονάδων µέτρησης και του µεγέθους τους σε byte:

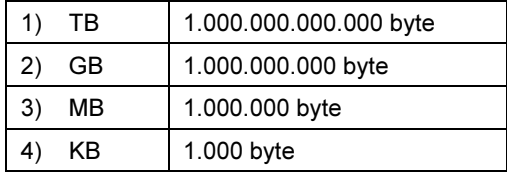

25. Ψηφιακές ονοµάζονται όλες οι συσκευές που λειτουργούν µε βάση το δυαδικό σύστηµα, δηλαδή αναγνωρίζουν µόνο δύο ψηφία: το ένα (1) και το µηδέν (0).

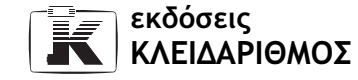

### Κεφάλαιο 3 Οι βασικές λειτουργίες ενός ηλεκτρονικού υπολογιστή

- 1. Οι βασικές λειτουργίες ενός ηλεκτρονικού υπολογιστή είναι οι εξής:
	- Να λαµβάνει πληροφορίες και δεδοµένα µέσω των συσκευών εισόδου.
	- Να επεξεργάζεται τις πληροφορίες και τα δεδοµένα που έχουν εισαχθεί, χρησιµοποιώντας την κεντρική µονάδα επεξεργασίας (Central Processing Unit – CPU).
	- Να αποθηκεύει τα αποτελέσµατα της τρέχουσας επεξεργασίας στην κύρια µνήµη RAM.
	- Να αποθηκεύει τα αποτελέσµατα της επεξεργασίας στις συσκευές µόνιµης αποθήκευσης, προκειµένου να είναι διαθέσιµα στο µέλλον, µετά το κλείσιµο του υπολογιστή.
	- Να εξάγει τα αποτελέσµατα της επεξεργασίας µέσω των συσκευών εξόδου.
- 2. Όταν λέµε ότι ο υπολογιστής λαµβάνει δεδοµένα µέσω των συσκευών εισόδου, εννοούµε ότι ο χρήστης ενηµερώνει το σύστηµα για τις ενέργειες που πρέπει να εκτελέσει και για τα δεδοµένα που θέλει να επεξεργαστεί, µέσω των συσκευών εισόδου.
- 3. Τρεις συσκευές εισόδου είναι το πληκτρολόγιο, το ποντίκι, και ο σαρωτής.

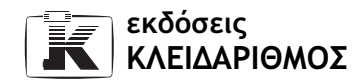

- 4. Την επεξεργασία των δεδοµένων την αναλαµβάνει η κεντρική µονάδα επεξεργασίας του υπολογιστή (CPU).
- 5. Όταν μιλάμε για προσωρινή αποθήκευση δεδομένων σε έναν υπολογιστή εννοούµε την αποθήκευση στην κύρια µνήµη RAM των αποτελεσµάτων της τρέχουσας επεξεργασίας (των δεδοµένων, των πληροφοριών, ή και των εντολών που θα εκτελεστούν αργότερα πάνω στα δεδοµένα).
- 6. Όταν µιλάµε για µόνιµη αποθήκευση δεδοµένων σε έναν υπολογιστή, εννοούµε την καταγραφή των αποτελεσµάτων της επεξεργασίας σε συσκευή µόνιµης αποθήκευσης, ώστε να είναι διαθέσιµα και στο µέλλον, µετά το κλείσιµο του υπολογιστή.
- 7. Τρεις συσκευές µόνιµης αποθήκευσης είναι ο σκληρός δίσκος, η µονάδα δισκετών, και οι µονάδες δίσκων ZIP.
- 8. Όταν λέµε ότι ο υπολογιστής εξάγει δεδοµένα µέσω των συσκευών εξόδου, εννοούµε ότι ο υπολογιστής ενηµερώνει το χρήστη για την επεξεργασία των δεδοµένων και την εκτέλεση των εντολών που έχει δώσει, παρουσιάζοντάς του τα αποτελέσµατα της επεξεργασίας µέσω των συσκευών εξόδου.
- 9. Τρεις συσκευές εξόδου είναι η οθόνη, ο εκτυπωτής, και τα ηχεία.
- 10. Περιφερειακές ονοµάζονται όλες οι συσκευές που βρίσκονται έξω από τη µονάδα συστήµατος (το κουτί του υπολογιστή) και είναι συνδεδεµένες µε αυτή.
- 11. Σαρώνουµε µια εικόνα, δηλαδή την εισαγάγουµε στον υπολογιστή, µέσω μιας συσκευής εισόδου (σαρωτή — scanner). Γίνεται η απαιτούμενη επεξεργασία από την κεντρική µονάδα επεξεργασίας, CPU. Η εικόνα που εισαγάγαµε αποθηκεύεται στην κύρια µνήµη RAM και ταυτόχρονα εµφανίζεται στην οθόνη. Προκειµένου να µη χάσουµε την εικόνα µας και να έχουµε τη δυνατότητα να την επεξεργαστούµε στο µέλλον, την αποθηκεύουµε στο σκληρό δίσκο (συσκευή µόνιµης αποθήκευσης). Τέλος, για να πάρουµε ένα αντίγραφο της επεξεργασµένης εικόνας στο χαρτί, την τυπώνουµε στον εκτυπωτή (συσκευή εξόδου).
- 12. Ένας υπολογιστής αποθηκεύει προσωρινά τα δεδοµένα στην κύρια µνήµη RAM.
- 13. Τρία παραδείγµατα περιφερειακών συσκευών είναι τα ηχεία, το µικρόφωνο, και ο εκτυπωτής.

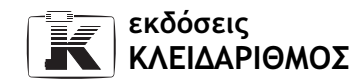

- 14. Όλες οι εσωτερικές συσκευές αποθήκευσης βρίσκονται µέσα στη µονάδα συστήµατος, δηλαδή στο κουτί του υπολογιστή.
- 15. Σε περίπτωση διακοπής ρεύµατος, τα περιεχόµενα της κύριας µνήµης RAM χάνονται.
- 16. Στον παρακάτω πίνακα βλέπουµε την αντιστοιχία µεταξύ των διαφόρων συσκευών (2η στήλη) και των χαρακτηρισµών τους (1η στήλη):

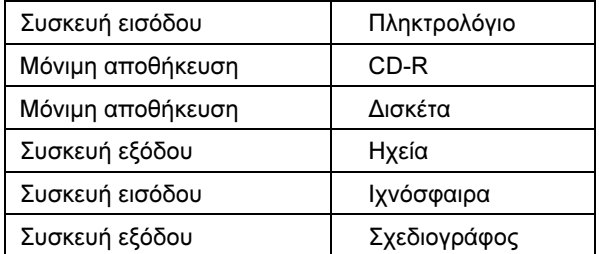

17. Στον παρακάτω πίνακα φαίνεται η σωστή σειρά των βηµάτων που ακολουθεί ο υπολογιστής κατά την εκτέλεση των βασικών λειτουργιών του:

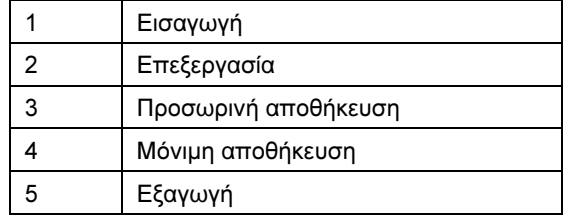

### Κεφάλαιο 4 Συσκευές εισόδου

- 1. Οι συσκευές εισόδου επιτρέπουν στο χρήστη να εισαγάγει εντολές και δεδοµένα στο σύστηµα του ηλεκτρονικού υπολογιστή.
- 2. Το πληκτρολόγιο λειτουργεί ως εξής: κάτω από κάθε πλήκτρο βρίσκεται ένας µικροδιακόπτης. Όταν πατάµε ένα πλήκτρο, ο διακόπτης κλείνει και το πληκτρολόγιο «καταλαβαίνει» ποιο πλήκτρο πατήσαµε. Στη συνέχεια το πληκτρολόγιο δηµιουργεί µια σειρά 8 δυαδικών ψηφίων (bits) χρησιµοποιώντας έναν τυποποιηµένο κώδικα που είναι κατανοητός από τον επεξεργαστή, και τα στέλνει σε αυτόν ενώ ταυτόχρονα εµφανίζεται ο χαρακτήρας στην οθόνη µας.
- 3. Οι βασικές λειτουργίες ενός ποντικιού είναι το πάτηµα (click), το διπλοπάτηµα (double click), το δεξιό πάτηµα (right click) και η λειτουργία Μεταφοράς & Απόθεσης (drag and drop).
- 4. Τα πλήκτρα ενός πληκτρολογίου είναι οµαδοποιηµένα ανάλογα µε τη λειτουργία τους. Αυτές οι οµάδες πλήκτρων στα εργονοµικά πληκτρολόγια έχουν διαφορετική απόσταση µεταξύ τους και βρίσκονται σε διαφορετικό επίπεδο, σε σχέση µε το κανονικό πληκτρολόγιο, ώστε να µην κουράζεται ο χρήστης κατά την πληκτρολόγηση. Επίσης, τα περισσότερα εργονοµικά πληκτρολόγια διαθέτουν υποστηρίγµατα για τους καρπούς για να µην καταπονούνται τα χέρια. Όλες αυτές οι καινοτοµίες στο σχεδιασµό οφείλονται στην προσπάθεια να µειωθεί ο κίνδυνος κακώσεων των καρπών και των χεριών.

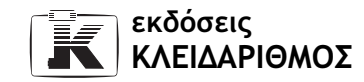

- 5. Μια φωτογραφίδα (light pen) είναι µια συσκευή εισόδου ευαίσθητη στο φως και συνδεµένη συνήθως µε µια οθόνη. ∆είχνοντας µε τη φωτογραφίδα στην οθόνη ή στην ειδική πινακίδα που συνοδεύει τη φωτογραφίδα, ο χρήστης µπορεί να επιλέξει στοιχεία. ∆ηλαδή αντί να κυλάµε το ποντίκι για να µετακινήσουµε το δείκτη του στην οθόνη, απλώς δείχνουµε στο αντικείµενο. Η φωτογραφίδα, στη συνέχεια, ανιχνεύει τη θέση του στοιχείου στην οθόνη και στέλνει τις απαραίτητες πληροφορίες στον υπολογιστή.
- 6. Ένα σύγχρονο πληκτρολόγιο διαθέτει συνήθως 104 ή 105 πλήκτρα.
- 7. Το δεξιό πάτημα το χρησιμοποιούμε για να εμφανίσουμε το μενού συντόµευσης που περιέχει τις πιο χρήσιµες εντολές για το επιλεγµένο στοιχείο.
- 8. Η ποιότητα της σάρωσης ενός σαρωτή καθορίζεται κυρίως από την ανάλυση και το πλήθος χρωµάτων που χρησιµοποιεί ο σαρωτής. Η ανάλυση υπολογίζεται σε dpi (dots per inch – κουκκίδες ανά ίντσα) και είναι ο αριθµός των κουκκίδων, που έχει τη δυνατότητα να διακρίνει ο σαρωτής ανά ίντσα. Το πλήθος των χρωµάτων είναι τα χρώµατα που µπορεί να αναγνωρίσει και να χειριστεί ο σαρωτής.
- 9. Το χειριστήριο παιχνιδιών (joystick) αποτελείται από μια βάση επάνω στην οποία βρίσκονται διάφορα κουµπιά ελέγχου και µια κατακόρυφη λαβή, ένας µοχλός. Ο χρήστης σπρώχνει το µοχλό προς την κατεύθυνση που θέλει προκειµένου να µετακινήσει ή να ελέγξει την κίνηση ενός αντικειµένου. Είναι ευνόητο ότι το χειριστήριο παιχνιδιών είναι η ιδανική συσκευή κατάδειξης για τα παιχνίδια υπολογιστών.
- 10. Το αριθµητικό πληκτρολόγιο (αριθµοπινακίδα) µας διευκολύνει στην καταχώριση αριθµών και αριθµητικών τελεστών.
- 11. Οι φωτεινές ενδείξεις κατάστασης (status lights) µας ενηµερώνουν για την ενεργοποίηση ή τη µη ενεργοποίηση ορισµένων ειδικών πλήκτρων του πληκτρολογίου, όπως το Num Lock, το Caps Lock, και το Scroll Lock.
- 12. Χρησιµοποιώντας ένα εργονοµικό πληκτρολόγιο, µειώνουµε τον κίνδυνο πρόκλησης κακώσεων στους καρπούς και τα χέρια µας.
- 13. Τρεις συσκευές εισόδου είναι το ποντίκι, το πληκτρολόγιο, και η ιχνόσφαιρα.
- 14. Τα ασύρματα πληκτρολόγια δε συνδέονται με τη μονάδα συστήματος μέσω καλωδίου, αλλά η επικοινωνία γίνεται ασύρµατα. Αυτός ο τρόπος επικοι-

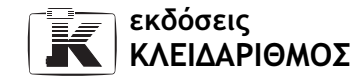

νωνίας πληκτρολογίου-µονάδας συστήµατος µας απαλλάσσει από την ύπαρξη του αντίστοιχου καλωδίου.

- 15. Στο κάτω µέρος του ποντικιού υπάρχει µία µπίλια που, όταν κυλάει, προκαλεί τη µετακίνηση ενός µικρού βέλους στην οθόνη. Το βελάκι αυτό λέγεται δείκτης ποντικιού και παρακολουθεί την κίνηση του ποντικιού. Στο πάνω µέρος του ποντικιού υπάρχουν δύο ή τρία πλήκτρα, ή και ένα ροδάκι (ανάλογα µε τη συσκευή). Από το πίσω µέρος του ποντικιού βγαίνει ένα καλώδιο, το οποίο συνδέει το ποντίκι µε τη µονάδα συστήµατος του υπολογιστή. Η κύρια λειτουργία του ποντικιού είναι να παρέχει στο χρήστη τη δυνατότητα να επιλέγει στοιχεία µε ευκολία.
- 16. Συνήθως, χρησιµοποιούµε το διπλοπάτηµα προκειµένου να ξεκινήσουµε ένα πρόγραµµα ή να ανοίξουµε ένα παράθυρο σε ένα περιβάλλον γραφικών (GUI).
- 17. Με τη λειτουργία Μεταφοράς και Απόθεσης (Drag and Drop), έχουμε τη δυνατότητα να µετακινήσουµε ή να αντιγράψουµε ένα ή περισσότερα στοιχεία στην οθόνη µας. Τοποθετούµε το δείκτη του ποντικιού πάνω στο στοιχείο το οποίο θέλουµε να αντιγράψουµε ή να µετακινήσουµε. Πατάµε και κρατάµε πατηµένο το αριστερό πλήκτρο του ποντικιού, και σύρουµε το στοιχείο µέχρι το σηµείο προορισµού, όπου και αφήνουµε το πλήκτρο του ποντικιού, αποθέτοντας έτσι το στοιχείο στη νέα θέση του.
- 18. Το µενού συντόµευσης είναι ένα µενού που περιέχει τις πιο χρήσιµες ή συχνά χρησιµοποιούµενες εντολές για το επιλεγµένο στοιχείο. Προκειµένου να εµφανίσουµε το µενού συντόµευσης ενός στοιχείου, πατάµε σε αυτό µία φορά µε το δεξιό πλήκτρο του ποντικιού.
- 19. Η ιχνόσφαιρα (trackball) είναι µια µικρή συσκευή κατάδειξης που αποτελείται από ένα περίβληµα, το επάνω µέρος του οποίου περιέχει µια µπίλια και δύο ή τρία πλήκτρα. Προκειµένου να µετακινήσει το δείκτη, ο χρήστης κυλάει την µπίλια, µε τα δάκτυλα, προς την επιθυµητή κατεύθυνση, ενώ το περίβληµα παραµένει ακίνητο. Θα µπορούσαµε να πούµε ότι η ιχνόσφαιρα µοιάζει µε ένα ανάποδο ποντίκι*.* Την ιχνόσφαιρα τη χρησιµοποιούµε συνήθως αντί για ποντίκι σε φορητούς υπολογιστές αλλά και σε επιτραπέζιους. Είναι η ιδανική συσκευή αν δεν έχουµε πολύ ελεύθερο χώρο στο γραφείο µας, γιατί δεν απαιτείται επιπλέον χώρος για τη µετακίνησή της (όπως συµβαίνει µε το ποντίκι).

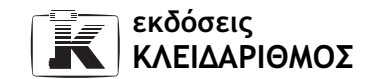

- 20. Ο σαρωτής (scanner) είναι μια συσκευή που μεταφράζει μια τυπωμένη εικόνα σε ψηφιακά δεδοµένα, δηλαδή ψηφιοποιεί την εικόνα και τη µεταφέρει στον υπολογιστή, είτε αυτή είναι ασπρόµαυρη είτε έγχρωµη.
- 21. Οι σαρωτές χειρός κοστίζουν λιγότερο αλλά δεν έχουν εξίσου καλή απόδοση µε τους επίπεδους. Χρησιµοποιούνται κυρίως για σάρωση µικρών εικόνων και απλών σχηµάτων. Ένας επίπεδος σαρωτής έχει την ίδια µορφή µε ένα µικρό φωτοτυπικό µηχάνηµα. Ανοίγουµε το καπάκι, τοποθετούµε το χαρτί ή την εικόνα που θέλουµε να σαρώσουµε, και στη συνέχεια ο σαρωτής τη µετατρέπει σε ψηφιακή µορφή και τη στέλνει στον υπολογιστή.
- 22. Το λογισμικό **OCR** (Optical Character Recognition Οπτική Αναγνώριση Χαρακτήρων) χρησιµεύει στη "σάρωση" κειµένου από µια σελίδα χαρτιού ή ένα βιβλίο. Το πρόγραµµα µεταφράζει την εικόνα του κειµένου σε πραγµατικό κείµενο, το οποίο µεταφέρει σε έναν επεξεργαστή κειµένου για περαιτέρω επεξεργασία, τροποποίηση, και εκτύπωση.
- 23. Η πινακίδα αφής (touch pad) είναι μια συσκευή κατάδειξης που χρησιμοποιεί αισθητήρες πίεσης προκειµένου να ανιχνεύσει την κίνηση του δακτύλου του χρήστη και, στη συνέχεια, να µετακινήσει κατάλληλα το δείκτη στην οθόνη.
- 24. Το απλό πάτημα μας επιτρέπει να επιλέξουμε ένα στοιχείο ή μια εντολή σε ένα περιβάλλον γραφικών.
- 25. Η ανάλυση ενός σαρωτή υπολογίζεται σε dpi (dots per inch κουκκίδες ανά ίντσα) και είναι ο αριθµός των κουκκίδων που έχει τη δυνατότητα να διακρίνει ο σαρωτής ανά ίντσα.
- 26. Υπάρχουν δύο κύριοι τύποι σαρωτών: οι σαρωτές χειρός και οι επίπεδοι.
- 27. Η λειτουργία του ποντικιού που µας επιτρέπει να µετακινήσουµε ένα στοιχείο στην οθόνη είναι η λειτουργία Μεταφοράς & Απόθεσης (drag and drop).
- 28. Συσκευές εισόδου είναι το πληκτρολόγιο, το χειριστήριο παιχνιδιών, ο σαρωτής και η πινακίδα αφής.

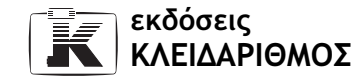

29. Στον παρακάτω πίνακα φαίνεται η αντιστοιχία µεταξύ των συσκευών και της περιγραφής κάθε µιας από αυτές:

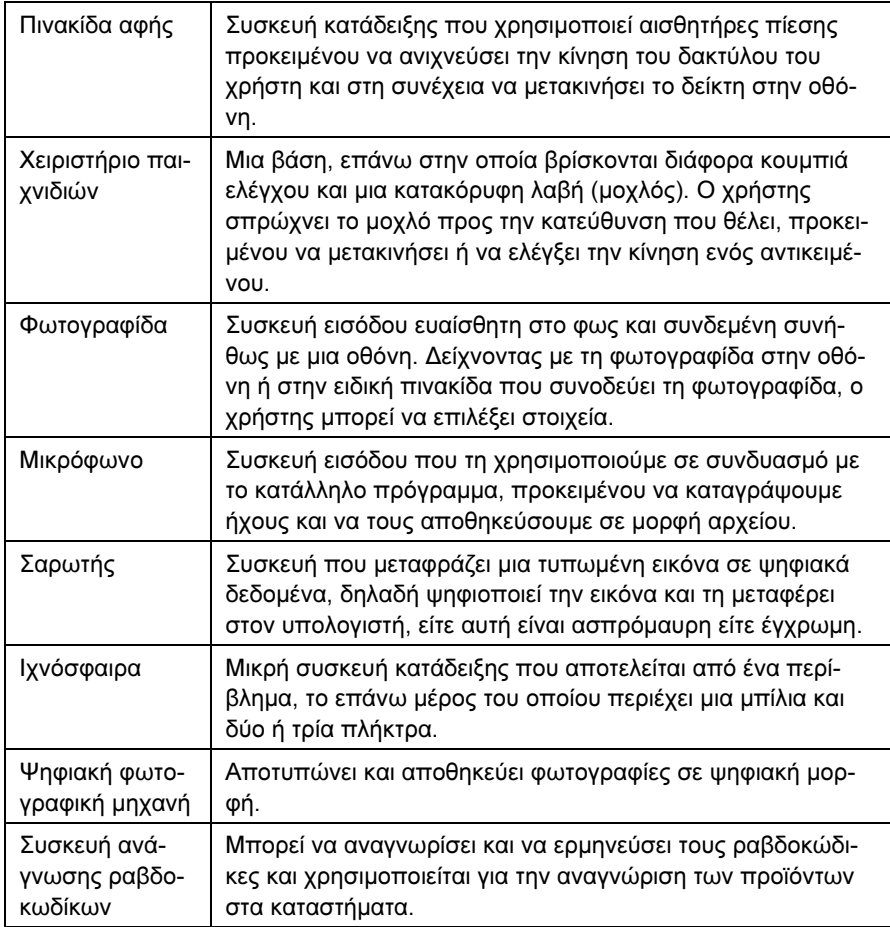

30. Τα κυριότερα πλεονεκτήµατα µιας ψηφιακής φωτογραφικής µηχανής σε σχέση µε µια παραδοσιακή φωτογραφική µηχανή είναι ότι δε χρησιµοποιεί φιλµ, αλλά αποθηκεύει τη φωτογραφία σε ψηφιακή µορφή µε αποτέλεσµα να µπορούµε να µεταφέρουµε τις φωτογραφίες που έχουµε πάρει σε έναν υπολογιστή για µόνιµη αποθήκευση και περαιτέρω επεξεργασία. Επίσης, πολλές ψηφιακές φωτογραφικές µηχανές έχουν µια οθόνη στην οποία µπορούµε να δούµε τις φωτογραφίες που έχουµε πάρει για να τις ελέγξου-

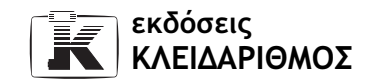

µε και, σε περίπτωση που δεν είµαστε ικανοποιηµένοι, να τις διαγράψουµε για να αποδεσµεύσουµε αποθηκευτικό χώρο. Τέλος, πολλές σύγχρονες ψηφιακές φωτογραφικές µηχανές µάς δίνουν τη δυνατότητα να µαγνητοσκοπούµε µικρά βιντεοκλίπ, µε ή χωρίς ήχο.

31. Οι συσκευές ανάγνωσης ραβδοκωδίκων χρησιµοποιούν µια δέσµη λέιζερ για να αναγνωρίζουν και να ερµηνεύουν τους ραβδοκώδικες. Οι ραβδοκώδικες είναι µια σειρά από παράλληλες γραµµές µε διαφορετικό πάχος. Η χρήση των ραβδοκωδίκων αντικαθιστά τους αναγνωριστικούς αριθµούς που χρησιµοποιούνται για την αναγνώριση των προϊόντων στα καταστήµατα και σε πολλά άλλα µέρη.

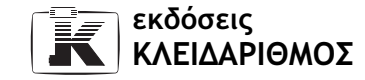

## Κεφάλαιο 5 Συσκευές εξόδου

- 1. Τα ηχεία είναι συσκευές εξόδου οι οποίες µετατρέπουν τα σήµατα που δέχονται από την κάρτα ήχου σε ηχητικά σήµατα που µπορεί να αντιληφθεί το ανθρώπινο αυτί.
- 2. Τρεις συσκευές εξόδου είναι η οθόνη, ο εκτυπωτής, και τα ηχεία.
- 3. Η κάρτα γραφικών ονοµάζεται και κάρτα οθόνης (video board) ή προσαρµογέας οθόνης (video adapter).
- 4. Η οθόνη (monitor) είναι μια Μονάδα Οπτικής Παρουσίασης (VDU Visual Display Unit). Είναι η κύρια συσκευή εξόδου που χρησιµοποιείται για την επικοινωνία µεταξύ του υπολογιστή και του χρήστη. Στην οθόνη βλέπει ο χρήστης τις εντολές και το κείµενο που πληκτρολογεί, καθώς επίσης και τα αποτελέσµατα της επεξεργασίας των δεδοµένων.
- 5. Συχνότητα ανανέωσης µιας οθόνης είναι η συχνότητα µε την οποία αναβοσβήνουν στην οθόνη οι κουκκίδες από τις οποίες αποτελείται η προβαλλόµενη εικόνα.
- 6. Υπάρχουν εκτυπωτές µε 9 ακίδες, που είναι οι πιο οικονοµικοί, και µε 24 ακίδες, που προσφέρουν καλύτερη ποιότητα εκτύπωσης αλλά έχουν και υψηλότερη τιµή.
- 7. Τα βασικά είδη εκτυπωτών είναι οι εκτυπωτές ακίδων, οι εκτυπωτές ψεκασµού, και οι εκτυπωτές λέιζερ.

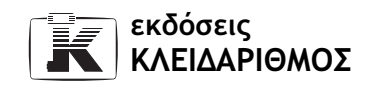

- 8. Η ταχύτητα ενός εκτυπωτή λέιζερ µετράται µε τον αριθµό των σελίδων που µπορεί να τυπώσει ο εκτυπωτής σε ένα λεπτό (ppm — pages per minute).
- 9. Μερικοί από τους παράγοντες που µπορούν να επηρεάσουν την ποιότητα απεικόνισης µιας οθόνης είναι το µέγεθος της οθόνης, η ανάλυσή της, το πλήθος των χρωµάτων που µπορεί να εµφανίσει η οθόνη, η κάρτα γραφικών, και η συχνότητα ανανέωσης (refresh rate).
- 10. Οι συσκευές εξόδου χρησιµοποιούνται προκειµένου να εξαγάγει ο υπολογιστής το αποτέλεσµα µιας επεξεργασίας και να το παρουσιάσει στο χρήστη. ∆ηλαδή, ο υπολογιστής χρησιµοποιεί τις συσκευές εξόδου προκειµένου να επικοινωνήσει µε το χρήστη.
- 11. Υπάρχουν δύο κύριοι τύποι σχεδιογράφων: οι επίπεδοι και οι σχεδιογράφοι τυµπάνου. Στους επίπεδους σχεδιογράφους τοποθετούµε το χαρτί σε µια επίπεδη επιφάνεια. Το χαρτί παραµένει ακίνητο ενώ µετακινούνται οι γραφίδες εµπρός, πίσω, δεξιά, και αριστερά δηµιουργώντας το σχέδιο. Αντίθετα, στους σχεδιογράφους µε τύµπανο τοποθετούµε το χαρτί επάνω σε έναν κύλινδρο, ο οποίος µετακινείται εµπρός και πίσω ενώ οι γραφίδες µετακινούνται δεξιά και αριστερά.
- 12. Οι εκτυπωτές λέιζερ τυπώνουν τα κείµενα και τις εικόνες χρησιµοποιώντας µια ακτίνα λέιζερ η οποία κατευθύνεται, µε τη βοήθεια ενός κατόπτρου, σε ένα φωτοευαίσθητο τύµπανο, καθορίζοντας τα σηµεία στα οποία αργότερα θα απορροφηθεί το τόνερ (γραφίτης σε µορφή σκόνης). Στη συνέχεια, το τύµπανο περιστρέφεται ενώ ταυτόχρονα ο εκτυπωτής τραβάει το χαρτί εκτύπωσης στο οποίο αποτυπώνεται το τόνερ, σε µορφή κουκκίδων. Προκειµένου να απορροφηθεί το τόνερ από το χαρτί, το τελευταίο θερµαίνεται.
- 13. Για τη µέτρηση της ισχύος των ηχείων χρησιµοποιείται η µονάδα µέτρησης Watt.
- 14. Η ανάλυση (resolution) της οθόνης είναι ο αριθµός των οριζόντιων και κατακόρυφων εικονοστοιχείων που µπορούµε να δούµε ταυτόχρονα σε αυτή. Η ανάλυση µετράται σε εικονοστοιχεία ή πίξελ (κουκκίδες).
- 15. Τα πιο συνηθισµένα µεγέθη οθονών είναι αυτά των 15 ή 17 ιντσών.
- 16. Οι εκτυπωτές ψεκασµού είναι οι πιο συνηθισµένοι έγχρωµοι εκτυπωτές στην αγορά.

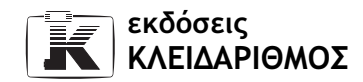

- 17. Ένας παράγοντας που µπορεί να καθορίσει την ταχύτητα µιας κάρτας γραφικών είναι το µέγεθος της µνήµης RAM που διαθέτει η κάρτα γραφικών.
- 18. Τα πιο συνηθισµένα πλήθη χρωµάτων που έχουν τη δυνατότητα να απεικονίζουν οι σύγχρονες οθόνες είναι: 256 (χρώµα 8 bit), 65.536 (χρώµα 16 bit), και 16.777.216 (16,7 εκατομμύρια — χρώμα 24 bit ή φυσικό χρώμα).
- 19. <sup>Η</sup>συχνότητα ανανέωσης µιας οθόνης µετράται σε hertz, και δείχνει πόσες φορές αναβοσβήνουν (ανανεώνονται) οι κουκκίδες της οθόνης σε ένα δευτερόλεπτο.
- 20. Οι εκτυπωτές λέιζερ συνήθως χρησιµοποιούνται από επιχειρήσεις ή, γενικά, σε περιπτώσεις όπου απαιτείται η γρήγορη διεκπεραίωση συχνών και πολυσέλιδων (συνήθως ασπρόµαυρων) εκτυπώσεων.
- 21. Η κάρτα γραφικών (graphics adapter) είναι µια κάρτα που συνήθως τοποθετείται σε κάποια από τις υποδοχές επέκτασης της µητρικής κάρτας. Σκοπός της κάρτας γραφικών είναι να δέχεται εντολές και πληροφορίες από το πρόγραµµα που εκτελείται, να τις µετατρέπει σε σήµατα που µπορούν να αναγνωριστούν από την οθόνη, και στη συνέχεια να τα στέλνει σε αυτή.
- 22. Όταν µια οθόνη λειτουργεί σε ανάλυση 800 × 600, σε αυτήν εµφανίζονται 600 κουκκίδες κατακόρυφα.
- 23. Ο όρος dpi σηµαίνει κουκκίδες ανά ίντσα (dots per inch) και χρησιµοποιείται για τη µέτρηση της ανάλυσης ενός εκτυπωτή ή ενός σαρωτή.
- 24. Η ταχύτητα ενός εκτυπωτή ακίδων µετράται µε τον αριθµό των χαρακτήρων που µπορεί να τυπώσει ο εκτυπωτής σε ένα δευτερόλεπτο (characters per second — cps).
- 25. Οι δυο βασικότεροι τύποι οθονών είναι η κλασική οθόνη CRT και η επίπεδη οθόνη TFT. Οι οθόνες CRT λειτουργούν όπως και οι τηλεοράσεις, ενώ οι επίπεδες οθόνες TFT χρησιµοποιούν µια πιο πολύπλοκη και σύγχρονη τεχνολογία, και γι' αυτόν ακριβώς το λόγο είναι και πολύ ακριβότερες.
- 26. Η λειτουργία ενός εκτυπωτή είναι να παίρνει πληροφορίες από τον υπολογιστή, σε ηλεκτρονική µορφή, και να τις τυπώνει σε χαρτί.
- 27. Μια καλή οθόνη µπορεί να λειτουργεί σε συχνότητες ανανέωσης υψηλότερες των 100 hertz.

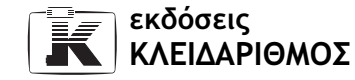

- 28. Ο όρος VGA σημαίνει Video Graphics Array Πίνακας Γραφικών Οθόνης. Ο όρος αυτός χρησιµοποιείται για τη µέτρηση της ανάλυσης της οθόνης.
- 29. Οι εκτυπωτές ακίδων χρησιµοποιούνται κυρίως για την έκδοση τιµολογίων, εισιτηρίων, αποδείξεων, καθώς και από δηµόσιους και άλλους φορείς στους οποίους απαιτείται η έκδοση πολλών αντιγράφων ταυτόχρονα.
- 30. Το πλήθος χρωµάτων µιας οθόνης είναι ο αριθµός των χρωµάτων που µπορεί να εµφανίσει ταυτόχρονα η οθόνη.
- 31. Σχεδιογράφο χρησιµοποιούµε όταν θέλουµε να τυπώσουµε γραφικές παραστάσεις, λεπτοµερή σχέδια, και άλλα γραφικά που αποτελούνται από γραµµές (γραµµικά ή διανυσµατικά), και τα οποία έχουµε σχεδιάσει στον υπολογιστή µας.
- 32. Μονάδα Οπτικής Παρουσίασης (VDU Visual Display Unit) αποκαλούµε την οθόνη.
- 33. Ένα πλεονέκτηµα των εκτυπωτών ψεκασµού είναι η δυνατότητα έγχρωµης εκτύπωσης. Ένα µειονέκτηµά τους είναι το σχετικά υψηλό κόστος αναλωσίµων, κυρίως του µελανιού.
- 34. Ένα πλεονέκτηµα των εκτυπωτών λέιζερ είναι η υψηλή ταχύτητα εκτύπωσης που παρέχουν, από 6 — 8 σελίδες το λεπτό και άνω. Ένα µειονέκτηµά τους είναι το υψηλό κόστος αγοράς.
- 35. Οι εκτυπωτές ψεκασµού, που είναι οι πιο συνηθισµένοι έγχρωµοι εκτυπωτές στην αγορά, εκτοξεύουν µελάνι σε χρώµα κυανό (cyan), κίτρινο (yellow), και µατζέντα (magenta). Όταν τα µελάνια αυτά αναµιχθούν, δηµιουργούνται οι διάφορες αποχρώσεις των χρωµάτων στο χαρτί. Οι περισσότεροι εκτυπωτές ψεκασµού περιέχουν µόνο τρία µελάνια, ένα για κάθε βασικό χρώµα. Πολλοί κατασκευαστές, για να µειώσουν την κατανάλωση µελανιού και να µπορούν οι εκτυπωτές να τυπώνουν σωστά το µαύρο χρώµα, έχουν τοποθετήσει στους εκτυπωτές που κατασκευάζουν και ένα τέταρτο, µαύρο µελάνι.
- 36. Το µέγεθος της οθόνης καθορίζεται από τη διαγώνια διάστασή της και µετράται σε ίντσες — µία ίντσα ισοδυναµεί µε 2,54 εκατοστά
- 37. Η ανάλυση (resolution) ενός εκτυπωτή είναι ο αριθµός των κουκκίδων που µπορεί να τυπώσει ανά ίντσα, και µετράται σε κουκκίδες ανά ίντσα (dots  $per$  inch — dpi).

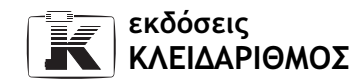

- 38. Οι εκτυπωτές ακίδων (dot matrix) τυπώνουν στο χαρτί κουκκίδες από µελάνι. Ο εκτυπωτής έχει µια κεφαλή τύπωσης που µετακινείται µπρος και πίσω κατά πλάτος του χαρτιού. Η κεφαλή περιέχει µία ή δύο κατακόρυφες σειρές από µεταλλικές µικροσκοπικές ακίδες. Ανάµεσα στην κεφαλή και το χαρτί βρίσκεται µια µελανοταινία. Πίσω από κάθε ακίδα υπάρχει ένα ηλεκτρικό πηνίο. Όταν το ρεύµα φτάσει στο πηνίο, η ακίδα εκτοξεύεται προς τα έξω, πιέζοντας τη µελανοταινία πάνω στο χαρτί και έτσι τυπώνεται µία µαύρη κουκκίδα στο χαρτί.
- 39. Η ταχύτητα εκτύπωσης για τους εκτυπωτές ακίδων µετράται µε βάση τον αριθµό των χαρακτήρων που µπορεί να τυπώσει ο εκτυπωτής σε ένα δευτερόλεπτο (characters per second — cps), ενώ για τους εκτυπωτές ψεκασµού και λέιζερ µε τον αριθµό σελίδων που µπορεί να τυπώσει ο εκτυπωτής σε ένα λεπτό, (pages per minute — ppm).
- 40. Οι πιο συνηθισμένες αναλύσεις οθόνης είναι 640 × 480, 800 × 600, 1024 × 768 και 1280 × 1024.
- 41. Οι εκτυπωτές ψεκασµού έχουν µία κεφαλή που διαθέτει µια σειρά µικροσκοπικών οπών. Από τις τρύπες αυτές εκτοξεύονται µικροσκοπικές σταγόνες µελανιού προς το χαρτί και τυπώνονται κουκκίδες σε αυτό.
- 42. Ένας καλός εκτυπωτής θα πρέπει να έχει υψηλή ανάλυση, να είναι γρήγορος, και, εάν πρόκειται για εκτυπωτή ψεκασµού, να περιέχει τέσσερα µελάνια, τρία για τα βασικά χρώµατα και ένα για το µαύρο.
- 43. Το ακρώνυμο VDU προέρχεται από τις λέξεις Visual Display Unit, που σηµαίνουν Μονάδα Οπτικής Παρουσίασης.
- 44. Όταν µια οθόνη λειτουργεί σε ανάλυση 800 × 600, τότε εµφανίζονται σε αυτήν 800 κουκκίδες οριζόντια.
- 45. Το µεγαλύτερο πλεονέκτηµα ενός εκτυπωτή λέιζερ είναι ότι οι κουκκίδες που αποτυπώνονται στο χαρτί είναι τόσο µικρές και τόσο κοντά µεταξύ τους, που η εκτύπωση δείχνει τέλεια.
- 46. Συσκευές εξόδου είναι η οθόνη, ο εκτυπωτής, και τα ηχεία.
- 47. Είδη εκτυπωτών είναι ο εκτυπωτής laser, ο εκτυπωτής inkjet, και ο εκτυπωτής ακίδων.

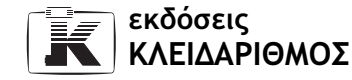

48. Στον παρακάτω πίνακα φαίνεται η αντιστοιχία µεταξύ των συσκευών και της περιγραφής κάθε µιας από αυτές:

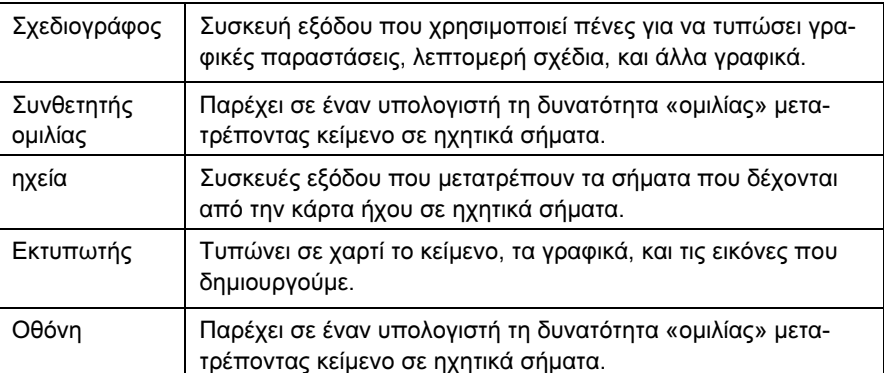

49. Στον παρακάτω πίνακα φαίνεται η αντιστοιχία µεταξύ των µονάδων µέτρησης και των µετρήσεων (2η στήλη) µε τα µεγέθη που µετρούν (1η στήλη):

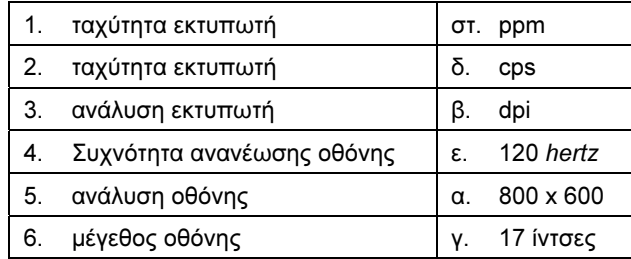

50. Οι κυριότερες συσκευές εισόδου και εξόδου είναι η οθόνη αφής και το µόντεµ.

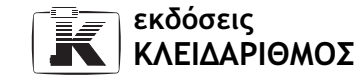

# Κεφάλαιο 6 Tα περιεχόµενα της µονάδας συστήµατος

- 1. Τέσσερα από τα βασικά µέρη µιας µονάδας συστήµατος είναι η µητρική κάρτα, ο σκληρός δίσκος, ο οδηγός δισκετών και το τροφοδοτικό.
- 2. Η ισχύς ενός τροφοδοτικού µετράται σε Watt.
- 3. Συνήθως, σε µια σειριακή θύρα συνδέουµε ένα µόντεµ, ένα ποντίκι, ή έναν σειριακό εκτυπωτή.
- 4. ∆ύο από τις πιο συνηθισµένες κάρτες επέκτασης είναι η κάρτα δικτύου και το εσωτερικό µόντεµ (κάρτα µόντεµ).
- 5. Υπάρχουν δύο ειδών µονάδες συστήµατος, οι µονάδες γραφείου (desktop) και οι µονάδες δαπέδου ή πύργοι (tower).
- 6. Μια µονάδα συστήµατος γραφείου είναι χαµηλή, πλατιά, και διαθέτει µεγάλο βάθος. Στα αγγλικά, η µονάδα συστήµατος γραφείου ονοµάζεται desktop unit.
- 7. Το τροφοδοτικό παρέχει ηλεκτρικό ρεύµα σε όλα τα µέρη της µονάδας συστήµατος. Πιο συγκεκριµένα, µετατρέπει το εναλλασσόµενο ρεύµα (AC) σε συνεχές (DC) και µειώνει την υψηλή τάση (220 volt) σε χαµηλή τάση (12, 5, και 3,3 volt).
- 8. Το πιο συνηθισµένο είδος µονάδων συστήµατος στην αγορά είναι οι µονάδες συστήµατος δαπέδου ή πύργοι (tower).
- 9. Οι µονάδες συστήµατος δαπέδου χωρίζονται στις εξής υποκατηγορίες:

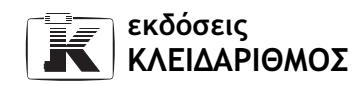

- Μίνι πύργος (mini tower), ο οποίος ήταν και ο δηµοφιλέστερος στο παρελθόν, αλλά πλέον δε χρησιµοποιείται συχνά.
- Μεσαίος πύργος (midi tower), ο οποίος χρησιµοποιείται σήµερα από τους περισσότερους χρήστες.
- Πλήρης πύργος (full tower), ο οποίος χρησιµοποιείται για να καλύψει ανάγκες υψηλής χωρητικότητας — για παράδειγµα, οι διακοµιστές (servers) ενός τοπικού δικτύου συνήθως είναι πλήρεις πύργοι.
- 10. Η µητρική κάρτα, που ονοµάζεται και µητρική πλακέτα (motherboard), είναι ο σκελετός, η ραχοκοκαλιά του συστήµατος. Επάνω στη µητρική κάρτα βρίσκονται τα βασικότερα µέρη του υπολογιστή, ηλεκτρονικά κυκλώµατα, αλλά και θύρες και υποδοχές που µας παρέχουν τη δυνατότητα να συνδέουµε και άλλες συσκευές στο σύστηµά µας.
- 11. Η Κεντρική Μονάδα Επεξεργασίας (Central Processing Unit CPU) επεξεργάζεται τις εντολές που δίνει ο χρήστης, εκτελεί τις εντολές των προγραµµάτων, και ελέγχει τη ροή και τη διαδικασία εκτέλεσης των εργασιών σε όλες τις συσκευές του υπολογιστή. Επίσης, εκτελεί τους υπολογισµούς και τις λογικές λειτουργίες και, επικοινωνεί µε τις εσωτερικές και τις εξωτερικές συσκευές που περιλαµβάνει το σύστηµα.
- 12. Τρεις επεξεργαστές της τελευταίας γενιάς επεξεργαστών από την εταιρεία Intel, είναι οι Pentium ΙΙΙ, Pentium IΙΙ Xeon, και Pentium IV.
- 13. Η ταχύτητα του µικροεπεξεργαστή µετράται σε Μεγάκυκλους (Megahertz, MHz), δηλαδή σε εκατοµµύρια πράξεις ανά δευτερόλεπτο.
- 14. Μια θύρα (port) βρίσκεται συνήθως στο πίσω µέρος της κεντρικής µονάδας και είναι ένας ειδικός προσαρµογέας (υποδοχή) που χρησιµοποιεί ο επεξεργαστής προκειµένου να ανταλλάσσει δεδοµένα, εντολές, ή πληροφορίες µε τις περιφερειακές συσκευές.
- 15. Με τις κάρτες επέκτασης (expansion cards), μπορούμε να προσθέτουμε καινούργιες δυνατότητες και λειτουργίες στον υπολογιστή µας, δηλαδή να επεκτείνουµε το φάσµα των «ικανοτήτων» του.
- 16. Η κύρια µνήµη RAM ενός υπολογιστή βρίσκεται σε ειδικές υποδοχές της µητρικής κάρτας, µέσα στη µονάδα συστήµατος.
- 17. Ένας υπολογιστής µπορεί να έχει θύρα οθόνης (monitor port), παράλληλη θύρα (parallel port), σειριακή θύρα (serial port), θύρα παιχνιδιών (game

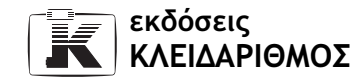

port), θύρα πληκτρολογίου (keyboard port), θύρα ποντικιού (mouse port), και θύρα USB.

- 18. Η µονάδα συστήµατος δαπέδου, ή πύργος, είναι ψηλή, στενή, και βαθιά. Στα αγγλικά αποκαλείται tower.
- 19. Η ταχύτητα ενός σύγχρονου επεξεργαστή µπορεί να είναι µέχρι και 2,6 GHz.
- 20. Σε µια παράλληλη θύρα συνδέονται συνήθως ο εκτυπωτής, ένας σαρωτής, ένα εξωτερικό CD-ROM, και πολλές άλλες συσκευές.
- 21. Η διαφορά ανάµεσα στα σειριακά ποντίκια και τα PS/2 είναι το βύσµα τους. Το σειριακό ποντίκι έχει ένα βύσµα µε 9 οπές, για να ταιριάζει στις σειριακές θύρες. Το βύσµα των ποντικιών PS/2 είναι παρόµοιο µε αυτό των πληκτρολογίων PS/2 — είναι στρογγυλό και έχει ακίδες.
- 22. Οι διακοµιστές δικτύου χρησιµοποιούν συνήθως µονάδα συστήµατος πλήρους πύργου, full tower.
- 23. Η υποδοχή του επεξεργαστή ενός υπολογιστή βρίσκεται επάνω στη µητρική του κάρτα.
- 24. Σε µια µητρική κάρτα είναι δυνατόν να ενσωµατώσουµε τις λειτουργίες της κάρτας γραφικών και της κάρτας ήχου, ακόµα και κάρτες δικτύου.
- 25. Το ακρώνυμο CPU προέρχεται από τις λέξεις Central Processing Unit (Κεντρική Μονάδα Επεξεργασίας).
- 26. Η παράλληλη θύρα είναι ταχύτερη από τη σειριακή επειδή µπορεί να στείλει ή να δεχθεί παράλληλα, δηλαδή ταυτόχρονα, οκτώ δυαδικά ψηφία (bit), ενώ η σειριακή θύρα µπορεί να στείλει και να δεχθεί ταυτόχρονα µόνον ένα δυαδικό ψηφίο τη φορά.
- 27. Η πρωτοπόρος εταιρεία στην κατασκευή επεξεργαστών για τους συµβατούς µε IBM υπολογιστές είναι η Intel.
- 28. Η Κεντρική Μονάδα Επεξεργασίας ονοµάζεται ηλεκτρονικός εγκέφαλος επειδή εκτελεί και ελέγχει όλες τις δραστηριότητες του συστήµατος, όπως ο εγκέφαλος στο ανθρώπινο σώµα.
- 29. Στον παρακάτω πίνακα φαίνεται η αντιστοιχία µεταξύ των τιµών (2η στήλη) και των µεγεθών που αυτές µετρούν (1η στήλη).

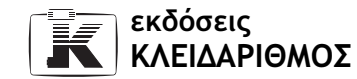

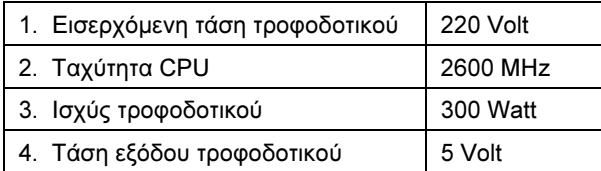

- 30. Η λειτουργία των καταχωρητών είναι να αποθηκεύουν προσωρινά τιµές, υπολογισµούς, και δεδοµένα τα οποία είναι σε αναµονή για επεξεργασία. Επίσης, χρησιµεύουν για την αποθήκευση των αποτελεσµάτων µιας επεξεργασίας.
- 31. Η κρυφή µνήµη επεξεργαστή (CPU cache) χρησιµεύει στην επιτάχυνση της επικοινωνίας µεταξύ των ταχύτερων υποµονάδων του επεξεργαστή µε τις πιο αργές υποµονάδες.
- 32. ∆ίαυλος είναι ένα πρότυπο επικοινωνίας για τη µεταφορά δεδοµένων µεταξύ του επεξεργαστή και των υπόλοιπων µερών του υπολογιστή. Θα µπορούσαµε να πούµε ότι ένας δίαυλος είναι ένα κανάλι επικοινωνίας, µια κοινή λεωφόρος δεδοµένων στην οποία είναι συνδεδεµένες όλες οι συσκευές και τα ηλεκτρονικά κυκλώµατα του υπολογιστή, προκειµένου να µπορούν να µεταφερθούν δεδοµένα για να επικοινωνούν οι συσκευές µεταξύ τους. Στην πραγµατικότητα, είναι ένα σύνολο αγωγών, καλωδίων, και ηλεκτρονικών κυκλωµάτων που χρησιµοποιούνται για τη µεταφορά των δεδοµένων.
- 33. Η Αριθµητική και Λογική µονάδα (ALU) εκτελεί τις απλές αριθµητικές πράξεις, (πρόσθεση, αφαίρεση, πολλαπλασιασµό, διαίρεση), καθώς και τις λογικές πράξεις. Η ALU δέχεται δεδοµένα από τους καταχωρητές (registers), εκτελεί την κατάλληλη αριθµητική ή λογική πράξη, και στη συνέχεια αποθηκεύει το αποτέλεσµα στους καταχωρητές εξόδου.
- 34. Οι καταχωρητές είναι µικρές ειδικές µονάδες µνήµης άµεσης πρόσβασης και υψηλής ταχύτητας. Χρησιµεύουν για την προσωρινή αποθήκευση δεδοµένων, υπολογισµών, και τιµών που είναι σε αναµονή για επεξεργασία, αλλά και για την αποθήκευση των αποτελεσµάτων µιας επεξεργασίας.
- 35. Η µονάδα µέτρησης που χρησιµοποιείται για την ταχύτητα ενός επεξεργαστή είναι το GHz.

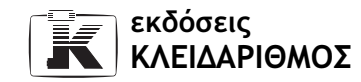

## Κεφάλαιο 7 Συσκευές αποθήκευσης

- 1. Τα αρχικά RAM προέρχονται από τις λέξεις Random Access Memory που σηµαίνουν Μνήµη Τυχαίας Προσπέλασης.
- 2. Ένα συνηθισμένο μέγεθος μνήμης RAM που χρησιμοποιείται σήμερα στους περισσότερους υπολογιστές είναι 256 MB.
- 3. Η συχνότητα της λήψης αντιγράφων ασφαλείας ποικίλει, ανάλογα µε την αξία, το µέγεθος, και το ρυθµό ενηµέρωσης των δεδοµένων µας.
- 4. Τρεις συσκευές µόνιµης αποθήκευσης είναι ο σκληρός δίσκος, η δισκέτα, και η µονάδα µαγνητοταινίας.
- 5. Ένας σύγχρονος σκληρός δίσκος έχει χωρητικότητα από 40 έως 100 GB.
- 6. Μονάδα δισκετών (disk drive) είναι µια συσκευή που µας παρέχει τη δυνατότητα να αποθηκεύσουµε ή να διαβάσουµε δεδοµένα σε δισκέτες.
- 7. Η πρώτη µονάδα δισκετών ενός υπολογιστή ονοµάζεται A: και η δεύτερη B:.
- 8. Η μνήμη RAM ονομάζεται προσωρινή μνήμη επειδή διατηρεί τα περιεχόµενά της µόνο όσο ο υπολογιστής τροφοδοτείται µε ηλεκτρικό ρεύµα.
- 9. Φορµάρουµε (διαµορφώνουµε format) τις δισκέτες µας προκειµένου να τις προετοιµάσουµε για την αποθήκευση αρχείων και φακέλων.
- 10. Ένα CD-ROM έχει χωρητικότητα περίπου 650 ΜΒ.
- 11. Τα αρχικά ROM προέρχονται από τις λέξεις Read Only Memory που σηµαίνουν Μνήµη Μόνο Ανάγνωσης.

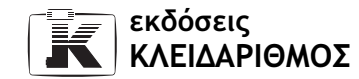

- 12. Μπορούµε να προστατεύσουµε τα περιεχόµενα µιας δισκέτας από την τροποποίηση ή τη διαγραφή τους, µετακινώντας (σύροντας) το κάλυµµα που βρίσκεται στο κάτω αριστερό µέρος της δισκέτας ώστε να καλύπτει το αντίστοιχο άνοιγµα.
- 13. Η μνήμη *ROM* χρησιμοποιείται από τους κατασκευαστές ηλεκτρονικών υπολογιστών για την αποθήκευση διαφόρων προγραµµάτων, τα οποία πρέπει να είναι διαθέσιµα κατά την εκκίνηση του υπολογιστή, όπως για παράδειγµα το BIOS.
- 14. Oι οµόκεντροι κύκλοι σε ένα σκληρό δίσκο ή µια δισκέτα ονοµάζονται τροχιές.
- 15. Οι συσκευές DVD (Digital Video Disk Δίσκος Ψηφιακού Βίντεο) χρησιµοποιούν δίσκους µε το ίδιο φυσικό µέγεθος όπως τα κανονικά CD-ROM, που µπορούν να περιέχουν από 4,7 GΒyte έως 17 GΒyte. Οι δίσκοι DVD χρησιµοποιούνται κυρίως για την αποθήκευση και την αναπαραγωγή κινηµατογραφικών ταινιών.
- 16. Σε περίπτωση διακοπής του ηλεκτρικού ρεύµατος, τα δεδοµένα της µνήµης ROM παραµένουν ανέπαφα.
- 17. Οι µονάδες µαγνητοταινίας χρησιµοποιούνται συνήθως στη δηµιουργία αντιγράφων ασφαλείας.
- 18. Τέσσερις κύριοι παράγοντες, οι οποίοι µπορούν να επηρεάσουν τη συνολική απόδοση ενός υπολογιστή, είναι η ταχύτητα (συχνότητα) του επεξεργαστή, το µέγεθος της κύριας µνήµης RAM, ο τύπος του επεξεργαστή, και η ταχύτητα της κάρτας γραφικών.
- 19. Τα δεδοµένα από ένα CD-ROM διαβάζονται µε τη χρήση µιας ακτίνας λέιζερ, η οποία ανακλάται στις µικροσκοπικές «οπές» που βρίσκονται στην επιφάνεια του CD-ROM.
- 20. Για το µέγεθος της µνήµης RAM χρησιµοποιείται η µονάδα µέτρησης MegaByte (ΜΒ).
- 21. Ο σκληρός δίσκος αποτελείται από ένα περίβληµα το οποίο περιέχει δύο η περισσότερες µεταλλικές πλάκες που περιστρέφονται συνεχώς µε ταχύτητα από 5.000 έως 10.000 στροφές ανά λεπτό. Πάνω από την επιφάνεια κάθε πλευράς των πλακών µετακινείται µια κεφαλή η οποία έχει έναν ηλεκτροµαγνήτη. Ο ηλεκτροµαγνήτης φορτίζει (µαγνητίζει) τα µαγνητικά σω-

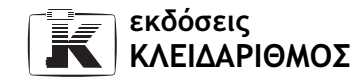

µατίδια που βρίσκονται στην επιφάνεια κάθε πλάκας και έτσι αποθηκεύει ή διαβάζει τα δεδοµένα.

- 22. Η µονάδα CD-ROM µπορεί να διαβάσει τα δεδοµένα ενός CD αλλά δεν µπορεί να γράψει καινούργια ή να σβήσει τα ήδη υπάρχοντα.
- 23. Το συνηθέστερο είδος δισκετών είναι οι δισκέτες υψηλής πυκνότητας, (High Density — HD) οι οποίες έχουν χωρητικότητα 1,44 ΜΒ.
- 24. Το BIOS είναι ένα βασικό πρόγραµµα που εκτελεί πολλές απαραίτητες λειτουργίες και θα πρέπει να είναι διαθέσιµο όταν ξεκινάει ο υπολογιστής. Είναι το πρώτο πρόγραµµα που εκτελείται, το οποίο στη συνέχεια ενεργοποιεί και ελέγχει και τα υπόλοιπα στοιχεία του υπολογιστή.
- 25. Η  $RAM$  είναι η μνήμη στην οποία η κεντρική μονάδα επεξεργασίας (CPU) αποθηκεύει προσωρινά τα δεδοµένα και τις εντολές που επεξεργάζεται.
- 26. Η µνήµη RAM είναι µνήµη γραφής και ανάγνωσης, η οποία χάνει τα περιεχόµενά της όταν διακόπτεται η τροφοδοσία ηλεκτρικού ρεύµατος. Αντίθετα, η µνήµη ROM είναι µνήµη µόνο για ανάγνωση, και τα δεδοµένα της µένουν ανέπαφα µετά τη διακοπή της παροχής ηλεκτρικού ρεύµατος.
- 27. Οι δισκέτες παρέχουν έναν εύκολο τρόπο για τη µεταφορά δεδοµένων από έναν υπολογιστή σε έναν άλλο.
- 28. Σε περίπτωση διακοπής του ηλεκτρικού ρεύµατος, τα δεδοµένα που είναι αποθηκευµένα στη µνήµη RAM χάνονται.
- 29. Είναι απαραίτητο όλα τα βασικά µέρη του υπολογιστή να έχουν υψηλή απόδοση επειδή υπάρχει µια αλυσιδωτή σχέση µεταξύ τους. Έτσι, εάν ένα από αυτά έχει χαµηλή απόδοση, µειώνεται και η συνολική απόδοση του συστήµατος.
- 30. Ο πρώτος σκληρός δίσκος ενός υπολογιστή ονοµάζεται C: και ο τρίτος E:.
- 31. Τα αρχικά CD-ROM προέρχονται από τις λέξεις Compact Disc Read Only Memory.
- 32. Ένας τοµέας (sector) είναι ένα τµήµα µιας τροχιάς ενός σκληρού δίσκου ή µιας δισκέτας.
- 33. Όταν λέµε ότι ένα CD-ROM έχει ταχύτητα 52Χ, εννοούµε ότι η ταχύτητα ανάγνωσης δεδοµένων του CD-ROM είναι 52 φορές µεγαλύτερη από αυτή µιας συσκευής αναπαραγωγής µουσικών CD.

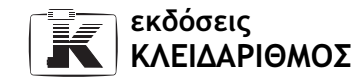

- 34. Το πρόγραμμα BIOS βρίσκεται αποθηκευμένο σε ένα τσιπ μνήμης ROM, επάνω στη µητρική κάρτα.
- 35. Η μνήμη **ROM** ονομάζεται μνήμη μόνο για ανάγνωση (Read Only Memory) γιατί τα περιεχόµενά της δεν είναι δυνατό να τροποποιηθούν.
- 36. Για την εγγραφή CD-ROM είναι κατάλληλες οι συσκευές CD-R και CD-RW.
- 37. Το µέγεθος της µνήµης RAM επηρεάζει την απόδοση του συστήµατος, επειδή όσο περισσότερη µνήµη RAM διαθέτουµε τόσο περισσότερα προγράµµατα µπορούµε να έχουµε ταυτόχρονα ανοιχτά.
- 38. Τα CD που µπορούν να γραφούν ονοµάζονται CD-R (Recordable).
- 39. Στον παρακάτω πίνακα φαίνεται η αντιστοιχία µεταξύ των συσκευών (2η στήλη) και των χαρακτηρισµών τους (1η στήλη):

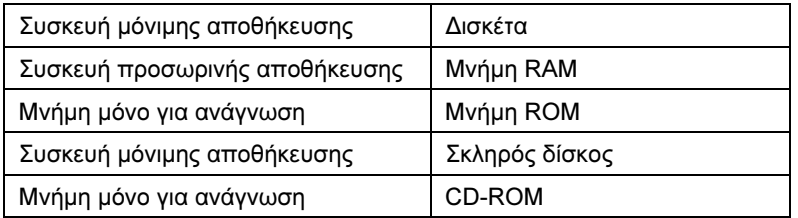

- 40. Οι συσκευές που θα µπορούσαν να χρησιµοποιηθούν στη λήψη αντιγράφων ασφαλείας είναι οι: µονάδα Zip, συσκευή µαγνητοταινίας, και δισκέτα.
- 41. Η κρυφή µνήµη (cache memory) λειτουργεί σαν ενδιάµεσος αποθηκευτικός χώρος µεταξύ του επεξεργαστή και της µνήµης RAM. ∆ηλαδή αποθηκεύει προσωρινά τα δεδοµένα που στέλνονται από τη µνήµη RAM στον επεξεργαστή, ώστε αυτά να είναι διαθέσιµα σε περίπτωση που ξαναζητηθούν από αυτόν.
- 42. Η πλήρης διαµόρφωση δηµιουργεί το σύστηµα αρχείων (file system) που χρησιµοποιείται για την οργάνωση των δεδοµένων επάνω στην επιφάνεια της δισκέτας ή του σκληρού δίσκου. Επίσης, ελέγχει τους τοµείς και, σε περίπτωση που εντοπίσει καταστραµµένους, τους απενεργοποιεί επισηµαίνοντάς τους ως κατεστραµµένους τοµείς (bad sectors). Αντίθετα, η γρήγορη διαµόρφωση, η οποία µπορεί να εκτελεστεί µόνο σε δισκέτες ή σκληρούς δίσκους που έχουν ήδη διαµορφωθεί πλήρως τουλάχιστον µία φορά, δε

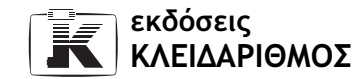

δηµιουργεί το σύστηµα αρχείων και δεν ελέγχει για τυχόν κατεστραµµένους τοµείς, αλλά απλώς διαγράφει τα περιεχόµενα της δισκέτας ή του σκληρού δίσκου.

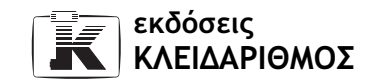

### Κεφάλαιο 8 Λογισµικό

- 1. ∆ύο εφαρµογές λογιστικών φύλλων είναι το Microsoft Excel και το Lotus 123.
- 2. Το βασικότερο λογισµικό ενός υπολογιστή είναι το λειτουργικό σύστηµα.
- 3. Μερικά από τα µειονεκτήµατα της κατάρτισης βάσει υπολογιστή είναι ότι δεν υπάρχει συνεργασία µε άλλους µαθητές, δεν υπάρχει απευθείας επικοινωνία µε τον εκπαιδευτή, δεν υπάρχει ενθάρρυνση από τον εκπαιδευτή, που συνεπάγεται πολλές φορές τη δυσκολία διατήρησης του ενθουσιασµού του εκπαιδευόµενου. Επίσης, δεν υπάρχει επιτήρηση από έναν ειδικό και η παρακολούθηση της κατάρτισης βασίζεται µόνο στην καλή διάθεση του εκπαιδευόµενου.
- 4. Το ακρώνυµο CBT προέρχεται από τις λέξεις Computer Based Training — Κατάρτιση Βάσει Υπολογιστή.
- 5. O όρος freeware χαρακτηρίζει τα προγράµµατα τα οποία µπορούµε να προµηθευτούµε και να χρησιµοποιήσουµε χωρίς κανένα κόστος. Τα προγράµµατα αυτά, που ονοµάζονται στα ελληνικά δωρεάν λογισµικό ή ελεύθερο λογισµικό, διανέµονται συνήθως µέσω του Internet ή µέσω CD-ROM που περιέχονται σε περιοδικά πληροφορικής.
- 6. Το λειτουργικό σύστηµα είναι το βασικότερο λογισµικό ενός υπολογιστή. Επιτρέπει την επικοινωνία µεταξύ του υπολογιστή και του χρήστη και ελέγχει τον τρόπο µε τον οποίο γίνεται αυτή. Ταυτόχρονα, ελέγχει, διαχειρίζεται, και εξασφαλίζει την οµαλή λειτουργία όλων των ηλεκτρονικών συσκευών και ολοκληρωµένων κυκλωµάτων του υπολογιστή. Επίσης, δη-

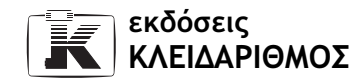

µιουργεί µια κοινή πλατφόρµα, επάνω στην οποία ο χρήστης µπορεί να εκτελεί τις εφαρµογές που θέλει.

- 7. Στο περιβάλλον του DOS μπορούμε να καταχωρίζουμε εντολές πληκτρολογώντας τις.
- 8. Όταν ο υπολογιστής είναι κλειστός το λογισµικό του βρίσκεται αποθηκευµένο στο σκληρό δίσκο.
- 9. ∆ύο παραδείγµατα λογισµικού που χρησιµοποιούµε στις καθηµερινές µας δραστηριότητες µε τον οικιακό µας υπολογιστή είναι ένα πρόγραµµα επεξεργασίας κειµένου όπως το Microsoft Word και µια εφαρµογή λογιστικών φύλλων όπως το Microsoft Excel.
- 10. Η χρήση µιας εφαρµογής διαχείρισης βάσης δεδοµένων σε ένα γραφείο θα µπορούσε να εξυπηρετήσει στη δηµιουργία, τη διαχείριση, και τη συνεχή ενηµέρωση ενός πελατολογίου.
- 11. Ο όρος GUI προέρχεται από τις λέξεις Graphical User Interface που σηµαίνουν ∆ιασύνδεση Γραφικών µε το Χρήστη.
- 12. Η παράνοµη αντιγραφή και πώληση λογισµικού που προστατεύεται από πνευµατικά δικαιώµατα διώκεται ποινικά, και ο παραβάτης µπορεί να κληθεί να πληρώσει πρόστιµο πολλών εκατοµµυρίων ή να τιµωρηθεί µε φυλάκιση.
- 13. Τα κύρια πλεονεκτήµατα της εκπαίδευσης βάσει υπολογιστή είναι ότι έχει σχετικά χαµηλό κόστος, σε σύγκριση µε το αντίστοιχο κόστος κατάρτισης σε έναν «κλασικό» εκπαιδευτικό φορέα, επιτρέπει τη χρήση του εκπαιδευτικού προγράµµατος οποιαδήποτε στιγµή, και ο χρήστης έχει τη δυνατότητα να ακολουθεί το δικό του ρυθµό εκµάθησης. Επίσης, υπάρχει η δυνατότητα χρήσης του εκπαιδευτικού προγράµµατος στο σπίτι, στη δουλειά, ή οπουδήποτε θέλει ο χρήστης-εκπαιδευόµενος. Τέλος, µπορεί να χρησιµοποιηθεί ταυτόχρονα µε την κανονική εκπαίδευση, δίνοντας ακόµη καλύτερα αποτελέσµατα.
- 14. Ένα παράδειγµα περιβάλλοντος γραφικών είναι αυτό του λειτουργικού συστήµατος Microsoft Windows, και των εφαρµογών που είναι σχεδιασµένες γι' αυτό το λειτουργικό σύστηµα.
- 15. ∆ύο δηµοφιλείς εφαρµογές επεξεργασίας κειµένου είναι το Microsoft Word και το Corel WordPerfect.

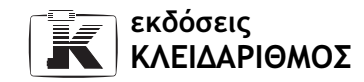

- 16. Η χρήση µιας εφαρµογής επεξεργασίας κειµένου σε ένα γραφείο εξυπηρετεί στη δηµιουργία ποικίλων εγγράφων (πληροφοριακών φυλλαδίων, φορµών, κ.λπ.), την εφαρµογή διαφόρων µορφοποιήσεων σε αυτά, καθώς και στην εκτύπωσή τους.
- 17. Ο όρος *shareware* χαρακτηρίζει τα προγράμματα που διανέμονται δωρεάν και ο χρήστης µπορεί να τα χρησιµοποιήσει για ένα περιορισµένο χρονικό διάστηµα. Τα προγράµµατα αυτά ονοµάζονται και λογισµικό δοκιµαστικής χρήσης και συνήθως µπορούµε να τα χρησιµοποιήσουµε για µια δοκιµαστική περίοδο 30 ηµερών ή για έναν περιορισµένο αριθµό χρήσεων.
- 18. Τρία λειτουργικά συστήματα είναι τα Windows XP, Linux, και Unix.
- 19. Tο πρώτο λειτουργικό σύστηµα που χρησιµοποιήθηκε στους πρώτους συµβατούς µε ΙΒΜ υπολογιστές λέγεται MS-DOS.
- 20. Λογισµικό είναι το σύνολο των εντολών που χρειάζεται ένας υπολογιστής για να εκτελέσει µια συγκεκριµένη εργασία ή λειτουργία. Το λογισµικό χωρίζεται σε λειτουργικά συστήµατα και σε εφαρµογές.
- 21. Το λειτουργικό σύστηµα DOS ήταν δύσχρηστο συγκριτικά µε τα Windows επειδή, για να εκτελέσει ο χρήστης οποιαδήποτε εντολή, έπρεπε να πληκτρολογήσει συγκεκριµένους χαρακτήρες µε µια συγκεκριµένη διάταξη. Για να µπορέσει κάποιος να εξοικειωθεί µε τον τρόπο λειτουργίας του συστήµατος και να µάθει να το χρησιµοποιεί αποδοτικά χρειαζόταν, συνήθως, αρκετή εκπαίδευση. Αντίθετα, η χρήση του γραφικού περιβάλλοντος των Windows είναι πολύ ευκολότερη µε τη βοήθεια των συσκευών κατάδειξης και των µενού.
- 22. Η χρήση µιας εφαρµογής παρουσιάσεων σε ένα γραφείο επιτρέπει την παρουσίαση διαφόρων δεδοµένων (π.χ. πωλήσεις εµπορευµάτων, αποδόσεις επενδύσεων, κ.λπ.) µε ελκυστικό τρόπο, ώστε να κινήσει και να διατηρήσει το ενδιαφέρον του ακροατηρίου.
- 23. Η ένδειξη *Copyright* © επισημαίνει ότι οι χρήση ενός έργου (βιβλίο, μουσικό κοµµάτι, πρόγραµµα λογισµικού, κ.λπ.) περιορίζεται από το νοµικό πλαίσιο προστασίας των πνευµατικών δικαιωµάτων.
- 24. Ένα περιβάλλον διασύνδεσης γραφικών (GUI) διευκολύνει το χρήστη επιτρέποντάς του να χρησιµοποιεί συσκευές κατάδειξης και τα οπτικά στοιχεία του περιβάλλοντος (π.χ. πτυσσόµενα µενού εντολών) για την καθοδήγηση του υπολογιστή.

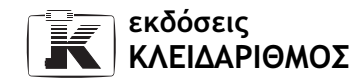

- 25. ∆ύο παραδείγµατα εφαρµογών διαχείρισης βάσεων δεδοµένων είναι οι Microsoft Access και FileMaker Pro.
- 26. ∆ύο παραδείγµατα λογισµικού που χρησιµοποιούµε στις καθηµερινές µας δραστηριότητες στο περιβάλλον του γραφείου είναι κάποιο πρόγραµµα διαχείρισης της ηλεκτρονικής µας αλληλογραφίας (όπως το Outlook Express) και ένα πρόγραμμα επεξεργασίας κειμένου (όπως το Microsoft Word ή το Corel WordPerfect).
- 27. Τα προγράµµατα shareware και freeware διανέµονται συνήθως µέσω του Internet ή σε CD-ROM που περιέχονται σε περιοδικά πληροφορικής.
- 28. Μερικά από τα βασικά στάδια δηµιουργίας ενός προγράµµατος είναι τα εξής:
	- α. Προδιαγραφές, µελέτη
	- β. Ανάλυση
	- γ. ∆ηµιουργία, προγραµµατισµός
	- δ. Έλεγχος, δοκιµή
	- ε. ∆ιόρθωση τυχόν προβληµάτων και σφαλµάτων
	- στ. Μεταγλώττιση του προγράµµατος (compilation)
- 29. ∆ύο παραδείγµατα εφαρµογών δηµιουργίας παρουσιάσεων είναι τα Microsoft PowerPoint και Lotus Freelance Graphics.
- 30. Η χρήση µιας εφαρµογής λογιστικών φύλλων σε ένα γραφείο είναι ιδιαίτερα χρήσιµη για τη δηµιουργία λογιστικών εγγράφων κάθε είδους (τιµολογίων, προϋπολογισµών, ισολογισµών, κ.λπ.), τη χρήση συναρτήσεων, και την εκτέλεση πολύπλοκων µαθηµατικών υπολογισµών µέσα σε αυτά τα λογιστικά φύλλα. Επίσης, τέτοια προγράµµατα συνήθως µας δίνουν και τη δυνατότητα δηµιουργίας γραφηµάτων, σύνθετων πινάκων, κ.λπ.

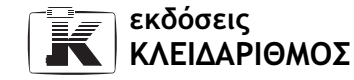

31. Στον παρακάτω πίνακα φαίνεται η αντιστοιχία µεταξύ των διαφόρων εφαρµογών (2η στήλη) και του τύπου τους (1η στήλη):

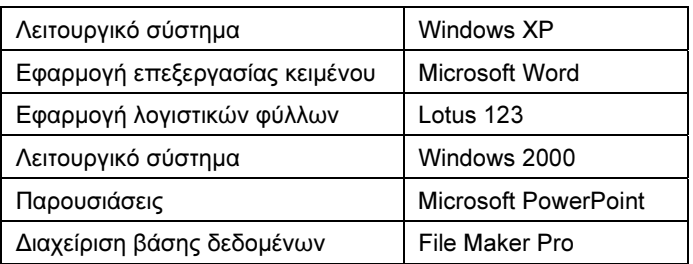

32. Στον παρακάτω πίνακα φαίνεται η σωστή σειρά των βηµάτων που χρειάζεται να ακολουθήσουµε για την ανάπτυξη µιας εφαρµογής:

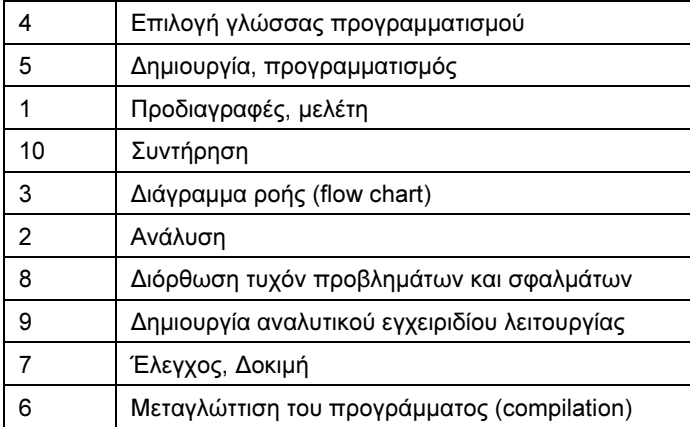

- 33. Τηλεργασία είναι η δυνατότητα που έχει ένας εργαζόµενος να συνδεθεί µε το χώρο εργασίας του µέσω ενός δικτύου, από τον υπολογιστή του σπιτιού του ή το φορητό του υπολογιστή.
- 34. Μερικά πλεονεκτήµατα της τηλεργασίας είναι τα εξής:
	- α. Ο εργαζόµενος µπορεί να εκτελέσει την εργασία του χωρίς να χρειάζεται η παρουσία του στο χώρο εργασίας
	- β. Άτοµα µε κινητικές δυσκολίες ή άτοµα που κατοικούν σε αποµακρυσµένες ή νησιωτικές περιοχές αποφεύγουν τις µετακινήσεις για να φτάσουν στο χώρο εργασίας τους.

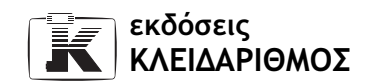

- γ. Μειώνεται η ρύπανση του περιβάλλοντος, αφού µειώνονται οι ρύποι από τις µετακινήσεις των εργαζοµένων.
- 35. Οι εφαρµογές µεγάλης κλίµακας για τις επιχειρήσεις χρησιµοποιούνται από στελέχη µιας επιχείρησης για τη διαχείριση, την επεξεργασία, και την οργάνωση µεγάλων ποσοτήτων δεδοµένων.
- 36. Οι εφαρµογές µεγάλης κλίµακας για τη διακυβέρνηση χρησιµοποιούνται από δηµόσιους φορείς για να µπορεί το κράτος να παρέχει διάφορες υπηρεσίες στους πολίτες του µε γρήγορο και εύκολο τρόπο, µειώνοντας ταυτόχρονα τη γραφειοκρατία.
- 37. Οι εφαρµογές µεγάλης κλίµακας για νοσοκοµεία, ή Συστήµατα διαχείρισης νοσοκοµείων (Hospital Management Systems) όπως αλλιώς λέγονται, χρησιµοποιούνται από υπαλλήλους ενός νοσοκοµείου για τη διαχείριση των πληροφοριών των ασθενών και του προσωπικού του.
- 38. Οι εφαρµογές υπολογιστών στην εκπαίδευση χρησιµοποιούνται από υπαλλήλους εκπαιδευτικού φορέα για την οργάνωση και τη διαχείριση των πληροφοριών τόσο για τους εκπαιδευόµενους όσο και για το εκπαιδευτικό προσωπικό. Πιο συγκεκριµένα, µπορούµε να χρησιµοποιήσουµε ειδικές εφαρµογές για τη διαχείριση εγγραφών σπουδαστών, ειδικές εφαρµογές για τη διαχείριση του ωρολογίου προγράµµατος µαθηµάτων, να αναζητήσουµε πληροφορίες από το ∆ιαδίκτυο για να κάνουµε τις σχολικές εργασίες, να χρησιµοποιήσουµε εκπαιδευτικά προγράµµατα όπως εγκυκλοπαίδειες ή λεξικά, κ.ά.
- 39. Τα κυριότερα πλεονεκτήµατα της τηλεκπαίδευσης είναι ότι είναι ιδανική για άτοµα σε αποµακρυσµένες ή νησιωτικές περιοχές και για άτοµα µε κινητικές δυσκολίες, υπάρχει η δυνατότητα παρακολούθησης των µαθηµάτων ή των σεµιναρίων από οποιοδήποτε σηµείο του κόσµου, ο εκπαιδευόµενος µπορεί να επιλέξει το ρυθµό σπουδών που του ταιριάζει, τα δίδακτρα σπουδών, αλλά και το κόστος µεταφοράς είναι χαµηλότερα, κ.ά.
- 40. Το λογισµικό ανοιχτού κώδικα είναι προγράµµατα µε ελεύθερο κώδικα. ∆ηλαδή ο κώδικας προγραµµατισµού τους είναι διαθέσιµος, συνήθως στο ∆ιαδίκτυο, σε όποιον θέλει να κάνει τροποποιήσεις και βελτιώσεις.
- 41. Πολλές φορές, οι εταιρείες ανάπτυξης λογισµικού διανέµουν τα προγράµµατά τους σε ειδικούς συνεργάτες, οι οποίοι αναλαµβάνουν να ελέγξουν διεξοδικά τον τρόπο λειτουργίας και χρήσης των προγραµµάτων. Η έκδο-

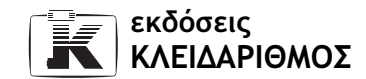

ση αυτή των προγραµµάτων, πριν από την επίσηµη κυκλοφορία τους, ονοµάζεται έκδοση Beta.

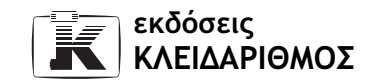

### Κεφάλαιο 9 ∆ίκτυα και ∆ιαδίκτυο

- 1. Ένα τοπικό δίκτυο (Local Area Network LAN) απαρτίζεται από μια οµάδα υπολογιστών συνδεδεµένων µεταξύ τους µε ειδικά καλώδια. Τo συνολικό µήκος των καλωδίων µπορεί να κυµαίνεται από µερικές εκατοντάδες έως µερικές χιλιάδες µέτρα. ∆ηλαδή, ένα τοπικό δίκτυο έχει περιορισµένη γεωγραφική εµβέλεια και συνήθως συνδέει υπολογιστές που βρίσκονται στον ίδιο όροφο, στο ίδιο κτίριο, ή σε γειτονικά κτίρια.
- 2. Οι κυριότεροι τρόποι σύνδεσης µε το Internet είναι η σύνδεση µέσω του Ψηφιακού ∆ικτύου Ολοκληρωµένων Υπηρεσιών (Integrated Services Digital Network — ISDN) και η σύνδεση μέσω του Δημόσιου Τηλεφωνικού Δικτύου (Public Switched Telephone Network — PSTN).
- 3. Ένα φάξ-µόντεµ µπορεί να εκτελέσει δύο βασικές λειτουργίες: τη µετάδοση δεδοµένων και την αποστολή και τη λήψη φαξ.
- 4. Η µέγιστη ταχύτητα µετάδοσης ενός µόντεµ είναι 56 kbit/s και η ελάχιστη ταχύτητα µετάδοσης µιας σύνδεσης ISDN είναι 64 kbit/s.
- 5. Ένας διακομιστής (server) είναι ένας ισχυρός και γρήγορος υπολογιστής, ο οποίος είναι επιφορτισµένος µε την εξυπηρέτηση όλων των υπολογιστών-πελατών ενός δικτύου.
- 6. Με τον όρο υπερλεωφόρος των πληροφοριών (Information Superhighway) εννοούμε το Internet και άλλα δίκτυα ευρείας περιοχής με υψηλές ταχύτητες µετάδοσης δεδοµένων.
- 7. Η ταχύτητα μετάδοσης δεδομένων μετράται σε bit ανά δευτερόλεπτο (bits per second — bps).

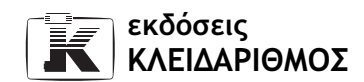

- 8. Η σύνδεση στο Internet µέσω µόντεµ γίνεται µέσω µιας αναλογικής τηλεφωνικής γραµµής και προϋποθέτει τη µετατροπή των ψηφιακών σηµάτων σε αναλογικά και το αντίστροφο, ενώ η σύνδεση ISDN γίνεται µέσω ψηφιακής τηλεφωνικής γραµµής και δεν απαιτεί τη µετατροπή των ψηφιακών σηµάτων σε αναλογικά.
- 9. Ένας διακοµιστής FTP είναι ένας υπολογιστής στο ∆ιαδίκτυο (ή σε ένα εταιρικό δίκτυο) ο οποίος επιτρέπει την πρόσβαση στα αρχεία του µέσω του πρωτοκόλλου FTP. Ένας χρήστης µε ένα πρόγραµµα-πελάτη FTP έχει τη δυνατότητα να αντιγράψει αρχεία στον υπολογιστή του από το διακοµιστή (download) ή να αντιγράψει αρχεία από τον υπολογιστή του στο διακοµιστή FTP (upload).
- 10. Το ακρώνυµο WWW προέρχεται από τις λέξεις World Wide Web που σηµαίνουν Παγκόσµιος Ιστός.
- 11. Ένας υπολογιστής-πελάτης είναι συνήθως ένας κοινός υπολογιστής συνδεδεµένος σε ένα τοπικό δίκτυο. Οι υπολογιστές-πελάτες χρησιµοποιούνται από τους χρήστες για να συνδεθούν µε το διακοµιστή και να εκτελέσουν προγράµµατα ή να φορτώσουν αρχεία από αυτόν.
- 12. Μερικά από τα µειονεκτήµατα του ηλεκτρονικού ταχυδροµείου είναι ότι για την αποστολή και τη λήψη µηνυµάτων ηλεκτρονικού ταχυδροµείου απαιτείται η χρήση ηλεκτρονικού υπολογιστή, καθώς και γνώσεις χρήσης των κατάλληλων προγραµµάτων. Μπορούµε να στείλουµε ηλεκτρονικά µηνύµατα µόνο σε άτοµα που διαθέτουν διεύθυνση ηλεκτρονικού ταχυδροµείου, δεν υπάρχει δυνατότητα αποστολής αντικειµένων, ενώ ο χρήστης, µερικές φορές, µπορεί να δεχθεί ανεπιθύµητα και ενοχλητικά µηνύµατα. Επίσης, υπάρχει ο κίνδυνος µόλυνσης του υπολογιστή µας από κάποιον ιό που ίσως περιέχεται σε ένα ηλεκτρονικό µήνυµα. Τέλος, η ευκολία µε την οποία µπορούµε να συνθέτουµε και να στέλνουµε ηλεκτρονικά µηνύµατα µπορεί να έχει ως αποτέλεσµα την υπερβολική χρήση του ηλεκτρονικού ταχυδροµείου.
- 13. Οµάδες ειδήσεων (ή συζητήσεων) ονοµάζουµε µια υπηρεσία που δίνει στους χρήστες του Internet από όλα τα µέρη του κόσµου τη δυνατότητα να συµµετέχουν σε διάφορες συζητήσεις γύρω από τα θέµατα που τους ενδιαφέρουν.

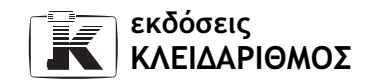

- 14. Μια από τις αρµοδιότητες ενός διαχειριστή δικτύου είναι να καθορίζει τα δικαίωµα των χρηστών στους φακέλους και τα αρχεία των κοινόχρηστων πόρων του δικτύου.
- 15. Το Internet µάς προσφέρει πολλές χρήσιµες υπηρεσίες όπως το ηλεκτρονικό ταχυδροµείο (e-mail), ο Παγκόσµιος Ιστός (WWW), η δυνατότητα µεταφοράς αρχείων µε FTP, η αναµετάδοση συνοµιλίας µέσω Internet (IRC — Internet Relay Chat) και οι οµάδες ειδήσεων (ή συζητήσεων — newsgroups).
- 16. Μερικά από τα πλεονεκτήµατα του ηλεκτρονικού ταχυδροµείου είναι η άµεση αποστολή και η γρήγορη λήψη των µηνυµάτων, η δυνατότητα αποστολής και λήψης αρχείων, όπως έγγραφα, εικόνες, ήχους, βίντεο, και πολλά άλλα, και ο εύκολος τρόπος δηµιουργίας µηνυµάτων. Επίσης, τα περισσότερα προγράµµατα ηλεκτρονικής αλληλογραφίας µάς δίνουν τη δυνατότητα δηµιουργίας µηνυµάτων µε τη χρήση ενός απλού επεξεργαστή κειµένου. Ακόµα, σηµαντικά πλεονεκτήµατα είναι ο οικονοµικός τρόπος επικοινωνίας, η δυνατότητα αποστολής µηνυµάτων και αρχείων σε πολλούς παραλήπτες ταυτόχρονα, αλλά και η δυνατότητα να ελέγχουµε αν ο παραλήπτης έλαβε το µήνυµα και πότε.
- 17. Ένα δίκτυο ευρείας περιοχής απαρτίζεται από υπολογιστές και τοπικά δίκτυα που βρίσκονται σε διαφορετικές πόλεις ή ακόµα και σε διαφορετικές χώρες. Τα ∆ίκτυα Ευρείας Περιοχής (Wide Area Networks — WAN) χρησιµοποιούν καλώδια υψηλής ταχύτητας, οπτικές ίνες, και δορυφόρους για τη µεταφορά των δεδοµένων και των αρχείων.
- 18. Ένα δίκτυο ευρείας περιοχής µπορεί να έχει απεριόριστη γεωγραφική εµβέλεια και χρησιµοποιείται συνήθως από µεγάλες εταιρείες, κυρίως πολυεθνικές, οι οποίες έχουν δραστηριότητες σε πολλές πόλεις και χώρες.
- 19. Η κύρια λειτουργία ενός φαξ είναι να µετατρέπει τα περιεχόµενα του χαρτιού σε ψηφιακή µορφή και να τα στέλνει στον παραλήπτη.
- 20. Το πρωτόκολλο μεταφοράς αρχείων (File Transfer Protocol FTP), µας επιτρέπει να µεταφέρουµε ή να αντιγράφουµε αρχεία σε δίκτυα που υποστηρίζουν το πρωτόκολλο αυτό, όπως το Internet.
- 21. Με τον όρο κοινόχρηστοι πόροι εννοούµε όλα τα στοιχεία ενός δικτύου που µπορούν να χρησιµοποιήσουν οι χρήστες, όπως για παράδειγµα οι σκληροί δίσκοι, οι εκτυπωτές, οι σαρωτές, και οι συσκευές επικοινωνίας.

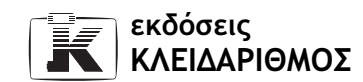

Επίσης, στους κοινόχρηστους σκληρούς δίσκους βρίσκονται τα προγράµµατα και τα αρχεία στα οποία έχουν πρόσβαση οι χρήστες.

- 22. Ένα µόντεµ µετατρέπει τα ψηφιακά σήµατα σε αναλογικά και τα αναλογικά σε ψηφιακά, ώστε να είναι δυνατή η επικοινωνία µεταξύ δυο υπολογιστών µέσω µιας αναλογικής τηλεφωνικής γραµµής.
- 23. Υπάρχουν δύο είδη µόντεµ, τα εσωτερικά και τα εξωτερικά.
- 24. Ένας διακοµιστής περιέχει έναν ή περισσότερους ταχύτατους επεξεργαστές και πολλή µνήµη RAM. Επίσης, διαθέτει µεγάλους και γρήγορους σκληρούς δίσκους, αφού µία από τις κύριες λειτουργίες του είναι να αποθηκεύει τα προγράµµατα και τα αρχεία των χρηστών του δικτύου.
- 25. Το ακρώνυµο LAN προέρχεται από τις λέξεις Local Area Network που σηµαίνουν Τοπικό ∆ίκτυο.
- 26. Το ακρώνυμο ISDN προέρχεται από τις λέξεις Integrated Services Digital Network που σηµαίνουν Ψηφιακό ∆ίκτυο Ολοκληρωµένων Υπηρεσιών.
- 27. Η κύρια λειτουργία ενός τέλεξ είναι η αποστολή µηνυµάτων µέσω των ειδικών δικτύων τέλεξ.
- 28. Για να συνδεθούµε µε το Internet χρειαζόµαστε τα εξής:
	- Έναν ηλεκτρονικό υπολογιστή.
	- Ένα µόντεµ για σύνδεση µέσω των αναλογικών τηλεφωνικών γραµµών ή µια συσκευή ISDN για σύνδεση ISDN.
	- Σύνδεση µε µια αναλογική τηλεφωνική γραµµή ή µε µια γραµµή ISDN.
	- $\Box$  Συνδρομή σε έναν παροχέα υπηρεσιών Internet (ISP Internet Service Provider), όπως είναι η Forthnet, η Otenet, η Hol, και πολλές άλλες εταιρείες.
	- Λογισµικό τηλεπικοινωνιών, το οποίο είναι συνήθως ενσωµατωµένο στο λειτουργικό σύστηµα.
	- Λογισµικό για τις υπηρεσίες που θέλουµε να χρησιµοποιούµε, π.χ. ένα φυλλοµετρητή Ιστού (Web browser) για να διαβάζουµε ιστοσελίδες.
- 29. Ένας διακοµιστής IRC επιτρέπει στους χρήστες να επικοινωνούν µεταξύ τους σε πραγµατικό χρόνο, χρησιµοποιώντας το πληκτρολόγιό τους.
- 30. Tο ακρώνυµο WAN προέρχεται από τις λέξεις Wide Area Network οι οποίες σηµαίνουν ∆ίκτυο Ευρείας Περιοχής.

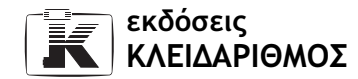

- 31. Ένα πλεονέκτηµα του κανονικού φαξ σε σχέση µε το φαξ-µόντεµ είναι ότι το φαξ-µόντεµ δε µας παρέχει τη δυνατότητα αποστολής δεδοµένων που είναι τυπωµένα ήδη σε χαρτί, αλλά θα πρέπει πρώτα να µετατρέψουµε το έντυπο σε ψηφιακή µορφή χρησιµοποιώντας ένα σαρωτή, και έπειτα να το στείλουµε.
- 32. Ηλεκτρονικό εµπόριο ονοµάζουµε τις αγορές και τις πωλήσεις αγαθών και υπηρεσιών στο Internet, σε ένα τοπικό δίκτυο, ή σε ένα δίκτυο ευρείας περιοχής.
- 33. Ένα παράδειγµα δικτύου ευρείας περιοχής είναι το Internet.
- 34. Η χρήση ονόµατος και κωδικού πρόσβασης σε ένα τοπικό δίκτυο επιτρέπει στο διακοµιστή του δικτύου να αναγνωρίζει τους χρήστες µε τους οποίους επικοινωνεί και τα δικαιώµατα που έχουν αυτοί στο δίκτυο.
- 35. Το ∆ιαδίκτυο ιδρύθηκε το 1969 και ο αρχικός σκοπός του ήταν η επικοινωνία των ερευνητών και των επιστηµόνων τεσσάρων πανεπιστηµίων.
- 36. Μερικά πλεονεκτήµατα ενός τοπικού δικτύου είναι η δυνατότητα ανταλλαγής πληροφοριών και αρχείων, καθώς και η χρήση των κοινόχρηστων πόρων του δικτύου.
- 37. Οι πελάτες ενός τοπικού δικτύου είναι συνήθως κοινοί υπολογιστές δε χρειάζεται δηλαδή να είναι ιδιαίτερα ισχυροί όπως ο διακοµιστής. Το είδος και η ισχύς του πελάτη καθορίζεται συνήθως από το λειτουργικό σύστηµα και τα προγράµµατα που θα εκτελούνται σε αυτόν.
- 38. Μια ηλεκτρονική διεύθυνση περιέχει το όνοµα του χρήστη, το σύµβολο @ ("παπάκι" ή "at" στα Αγγλικά), το όνοµα περιοχής (domain name) στην οποία βρίσκεται η ηλεκτρονική θυρίδα του χρήστη, και µια σύντµηση που υποδηλώνει το όνοµα της χώρας ή το είδος του οργανισµού στον οποίο ανήκει η περιοχή.
- 39. Ένα τοπικό δίκτυο µπορεί να έχει γεωγραφική εµβέλεια µερικών εκατοντάδων µέτρων και χρησιµοποιείται συνήθως από µικρές και µεγάλες εταιρείες, τράπεζες, καθώς και από δηµόσιες υπηρεσίες των οποίων οι υπολογιστές βρίσκονται στον ίδιο όροφο, στο ίδιο κτίριο, ή σε γειτονικά κτίρια.
- 40. Ένας διακοµιστής ειδήσεων (συζητήσεων) περιέχει όλα τα άρθρα που έχουν δηµοσιευτεί από τους χρήστες µίας ή περισσότερων οµάδων ειδήσεων.

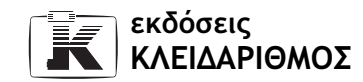

- 41. Ένα πρόγραµµα-πελάτης FTP παρέχει στο χρήστη τη δυνατότητα να αντιγράφει αρχεία στον υπολογιστή του (download) ή να αντιγράφει αρχεία από τον υπολογιστή του στο διακοµιστή FTP (upload).
- 42. Με τον όρο ηλεκτρονικό ταχυδροµείο (e-mail), εννοούµε την αποστολή και τη λήψη µηνυµάτων σε ηλεκτρονική µορφή, µε τη χρήση ηλεκτρονικών υπολογιστών.
- 43. Μπορούν να γίνουν αγορές και πωλήσεις µέσω του Internet µε τη χρήση των εφαρµογών του ηλεκτρονικού εµπορίου (e-commerce).
- 44. Ένα **εικονικό κατάστημα** έχει λιγότερα έξοδα από ένα πραγματικό, επειδή δε χρειάζεται να έχει κάποιο συγκεκριµένο «φυσικό» χώρο (κατάστηµα), να πληρώνει πωλητές, ή να προαγοράζει τα προϊόντα του. Μπορεί να έχει την έδρα του σε µια αποθήκη η οποία δε χρειάζεται να βρίσκεται σε κεντρικό σηµείο, να απασχολεί ελάχιστο προσωπικό, και να προµηθεύεται τα προϊόντα µετά την παραγγελία τους.
- 45. Το IRC ή Αναµετάδοση Συνοµιλίας µέσω Internet (Internet Relay Chat), είναι µια δηµοφιλής υπηρεσία του Internet, η οποία επιτρέπει στους χρήστες να επικοινωνούν µεταξύ τους σε «πραγµατικό χρόνο», χρησιµοποιώντας το πληκτρολόγιό τους. Με αυτόν τον τρόπο, µπορούν να συνοµιλούν άµεσα µε ένα ή περισσότερα άτοµα από όλο τον κόσµο, και να ανταλλάσσουν απόψεις, ιδέες, και σκέψεις.
- 46. Μηχανή αναζήτησης είναι ένα πρόγραµµα που µας επιτρέπει να εντοπίζουµε πληροφορίες στο Internet. Καταχωρίζουµε σε αυτή µία ή περισσότερες λέξεις-κλειδιά και, στη συνέχεια, η µηχανή αναζήτησης ψάχνει στο Internet και μας εμφανίζει όλες τις ιστοσελίδες που περιλαμβάνουν τις λέξεις που πληκτρολογήσαµε.
- 47. Μια µηχανή αναζήτησης µας επιτρέπει να αναζητάµε πληροφορίες στο Internet για όποιο θέμα που μας ενδιαφέρει.
- 48. Μερικές µηχανές αναζήτησης είναι οι: AltaVista, Yahoo, Infoseek, και MSN Search.
- 49. Ο Παγκόσμιος Ιστός (World Wide Web WWW) είναι μια εφαρμογή, ένα τυποποιηµένο περιβάλλον επικοινωνίας ανάµεσα στο χρήστη και στο Internet, που επιτρέπει τη διανομή εγγράφων, γραφικών, εικόνας, και ήχου.

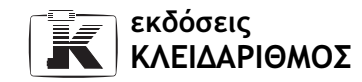

- 50. Ένας υπερσύνδεσµος µπορεί να είναι υπογραµµισµένο ή έγχρωµο κείµενο, ή ένα γραφικό, ή ένα τµήµα εικόνας ή γραφικού, το οποίο αναγνωρίζουµε επειδή ο δείκτης του ποντικιού µας µεταβάλλεται σε χέρι που δείχνει όταν βρεθεί πάνω σε αυτό το στοιχείο. Πατώντας σε έναν υπερσύνδεσµο µεταφερόµαστε σε µια άλλη ιστοσελίδα, ή ακούµε κάποιο ηχητικό µήνυµα, ή εµφανίζεται κάποιο βιντεοκλίπ.
- 51. ∆ύο δηµοφιλείς φυλλοµετρητές του Ιστού (Web browsers) είναι ο Internet Explorer και ο Netscape Navigator.
- 52. Φυλλοµετρητή Ιστού ονοµάζουµε ένα πρόγραµµα που µας επιτρέπει να εµφανίζουµε τα περιεχόµενα των ιστοσελίδων και να µεταφερόµαστε από µια ιστοσελίδα σε µια άλλη χρησιµοποιώντας τους υπερσυνδέσµους.
- 53. Τα πλεονεκτήµατα µιας µισθωµένης σύνδεσης είναι ότι πάντα χρησιµοποιούµε την ίδια γραµµή επικοινωνίας, άρα, µπορούµε να καθορίσουµε την ποιότητα και την ταχύτητα της γραµµής εκ των προτέρων ώστε να έχουµε τα καλύτερα δυνατά αποτελέσµατα.
- 54. Στον παρακάτω πίνακα φαίνονται οι αντιστοιχίες των συντομογραφιών (1η στήλη) και των σηµασιών τους (2η στήλη):

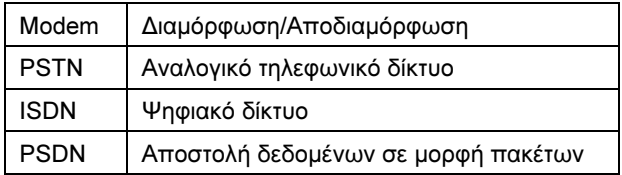

- 55. Μικροπελάτης ονοµάζεται ένας υπολογιστής δικτύου που συνδέεται σε έναν ισχυρό διακοµιστή ο οποίος αναλαµβάνει την εκτέλεση όλων των εργασιών. Ο μικροπελάτης είναι μικρός σε μέγεθος, οικονομικός και αθόρυβος.
- 56. ∆ύο µειονεκτήµατα της χρήσης δικτύων είναι η ευκολία µετάδοσης ιών µέσω δικτύου και ο κίνδυνος προσπέλασης εµπιστευτικών δεδοµένων από µη εξουσιοδοτηµένους χρήστες.
- 57. Μια γραμμή **ADSL** αυξάνει την ταχύτητα αναμετάδοσης δεδομένων μέσω του κοινού τηλεφωνικού δικτύου χρησιµοποιώντας την καλωδίωση του αναλογικού τηλεφωνικού δικτύου.

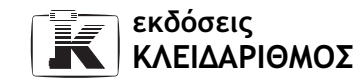

- 58. Η κύρια διαφορά ανάµεσα στο Internet και ένα ενδοδίκτυο (intranet) είναι ότι το ενδοδίκτυο παρέχει µόνο στους υπαλλήλους µιας εταιρείας ή ενός οργανισµού τη δυνατότητα επικοινωνίας µεταξύ τους και της χρήσης κοινόχρηστων πόρων, ανεξάρτητα από τη γεωγραφική τους θέση, ενώ το Internet είναι ελεύθερο σε όλους τους χρήστες.
- 59. H διαφορά µεταξύ ενός ενδοδικτύου (intranet) και ενός εξτραδικτύου (extranet) είναι ότι το εξτραδίκτυο παρέχει υψηλότερη ασφάλεια από το ενδοδίκτυο.
- 60. Με το e-learning (ηλεκτρονική εκπαίδευση) δίνεται στο χρήστη η δυνατότητα εκµάθησης διαφόρων γνωστικών αντικειµένων, είτε µέσω ηλεκτρονικής αλληλογραφίας, είτε µέσω ιστοσελίδων µε θεωρία, παραδείγµατα, ασκήσεις, και άλλα.
- 61. Με τον όρο Εθιµοτυπία δικτύου εννοούµε τους καλούς τρόπους συµπεριφοράς που θα πρέπει να ακολουθούµε κατά τη χρήση του ∆ιαδικτύου. Πιο συγκεκριµένα, πρόκειται για τους κανόνες και τον τρόπο µε τον οποίο γράφουµε τα ηλεκτρονικά µηνύµατα που στέλνουµε ή τα άρθρα που δηµοσιεύουµε σε οµάδες συζητήσεων ή σε οµάδες αναµετάδοσης συνοµιλιών.
- 62. Ο όρος Ψηφιακός διαχωρισµός περιγράφει την απόσταση µεταξύ των ατόµων που έχουν και των ατόµων που δεν έχουν πρόσβαση στις σύγχρονες τεχνολογίες, όπως το τηλέφωνο, η τηλεόραση, και το ∆ιαδίκτυο.

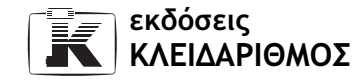

## Κεφάλαιο 10 Υγιεινό περιβάλλον εργασίας

- 1. Το σύνδροµο RSI (Repetitive Strain Injury), στα ελληνικά λέγεται Σύνδροµο Επαναληπτικής Καταπόνησης.
- 2. Οι κύριοι παράγοντες πρόκλησης διαφόρων παθήσεων στους χρήστες ηλεκτρονικών υπολογιστών είναι η λάθος στάση του σώµατος του χρήστη, το κακό στήσιµο του σταθµού εργασίας, και, γενικότερα, το ανθυγιεινό περιβάλλον εργασίας.
- 3. Το σύνδροµο του καρπιαίου σωλήνα προκαλείται από τις επαναλαµβανόµενες κινήσεις των χεριών.
- 4. Τα κύρια συµπτώµατα της καταπόνησης των µατιών είναι ο πονοκέφαλος, η ζαλάδα, η θολωµένη όραση, η δυσκολία στην εστίαση του βλέµµατος, και το κάψιµο ή τσούξιµο των µατιών.
- 5. Τα μπράτσα της καρέκλας μας πρέπει να παρέχουν τη δυνατότητα ρύθμισης του ύψους τους ώστε να αναπαύονται καλύτερα οι αγκώνες και να αποφύγουµε προβλήµατα πλάτης, αυχένα, ώµων, και χεριών. Επίσης, καλό θα ήταν στο επάνω µέρος κάθε µπράτσου της καρέκλας µας να υπάρχει ένα προστατευτικό µαξιλαράκι για να µειώνει τις πιθανότητες πίεσης του ωλένιου νεύρου.
- 6. Οι κύριοι παράγοντες καταπόνησης των µατιών είναι η λάθος απόστασή τους από την οθόνη ή η κακή τοποθέτησή της (ύψος, κατεύθυνση, κ.λπ.). Προβλήµατα στα µάτια µπορούν επίσης να εµφανιστούν εξαιτίας των α-

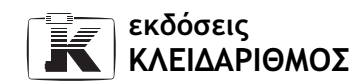

ντανακλάσεων που προκαλούνται από τον κακό φωτισµό του χώρου εργασίας ή από την αντηλιά.

- 7. Πρέπει να χρησιµοποιούµε υποστηρίγµατα καρπών ώστε να αποφύγουµε συµπτώµατα σχετικά µε το σύνδροµο του καρπιαίου σωλήνα, τα οποία προκαλούνται από το βάρος του χεριού µας.
- 8. Η λάθος στάση του σώµατος κατά τη διάρκεια της εργασίας µπροστά σε έναν υπολογιστή µπορεί να προκαλέσει συµπτώµατα του συνδρόµου επαναληπτικής καταπόνησης, την καταπόνηση της πλάτης, του αυχένα, την καταπόνηση των µατιών, προβλήµατα στη µέση, και, γενικότερα, την κόπωση του σώµατος.
- 9. Η οθόνη πρέπει να είναι τοποθετηµένη στο ίδιο επίπεδο µε τα µάτια µας, ακριβώς µπροστά µας, σε «ιδανική απόσταση» από τα µάτια µας και σε τέτοιο σηµείο ώστε να µην υπάρχει ανάκλαση φωτός. Αν η οθόνη βρίσκεται στο πλάι ή πιο χαµηλά από το επίπεδο των µατιών, ή αν υπάρχει αντανάκλαση φωτός, η προσπάθεια που απαιτείται για να δούµε τα περιεχόµενά της µπορεί να προκαλέσει άνιση πίεση στους σπονδύλους του λαιµού και την κούραση των µατιών µας. Καλό είναι επίσης, το φόντο που βρίσκεται πίσω από την οθόνη να είναι ουδέτερο, ώστε να µην προκαλείται συστολή και διαστολή της ίριδας του µατιού. Ακόµα, πρέπει να αποφεύγουµε την τοποθέτηση της οθόνης δίπλα ή, κυρίως, µπροστά από παράθυρα. Αν αυτό δεν είναι δυνατόν, µπορούµε να χρησιµοποιήσουµε ρυθµιζόµενες περσίδες.
- 10. Πρέπει να χρησιµοποιούµε στηρίγµατα εγγράφων για να διατηρούµε τη σωστή στάση εργασίας και να µειώσουµε τον κίνδυνο παρουσίασης διαφόρων προβληµάτων.
- 11. Η συνιστώµενη συχνότητα και διάρκεια διαλειµµάτων κατά την εργασία σε έναν υπολογιστή είναι 15 λεπτά διάλειµµα ανά δύο ώρες εργασίας.
- 12. Το σύνδροµο του καρπιαίου σωλήνα είναι το πιο συνηθισµένο σύνδροµο καταπόνησης, το οποίο πλήττει τους καρπούς των χεριών. Πρόκειται για µια κατάσταση κατά την οποία το µέσο νεύρο, το οποίο περνάει από τον καρπιαίο σωλήνα, συµπιέζεται, µε συνηθέστερο αποτέλεσµα τον ερεθισµό του. Η συµπίεση αυτή οδηγεί στον περιορισµό του χώρου µέσα στον καρπιαίο σωλήνα και, κατά συνέπεια, στη δυσλειτουργία του καρπού.

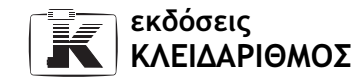

- 13. Τα κύρια συµπτώµατα του συνδρόµου επαναληπτικής καταπόνησης είναι κάψιµο, πρήξιµο, µυρµηκιάσεις, µούδιασµα, πόνος, δυσκαµψίες, έλλειψη δεξιότητας, και αδυναµία.
- 14. Οι κύριοι παράγοντες πρόκλησης προβληµάτων στη µέση, τον αυχένα, και την πλάτη είναι η λάθος στάση του σώµατος και το λάθος στήσιµο του σταθµού εργασίας.
- 15. Ενδείκνυται η χρήση µιας οθόνης µε όσο το δυνατόν χαµηλότερη ακτινοβολία. Η ηλεκτροµαγνητική ακτινοβολία που εκπέµπουν οι οθόνες µπορεί να προκαλέσει προβλήµατα στα µάτια, πονοκεφάλους, και άλλες ανεπιθύµητες συνέπειες, ενώ καλό είναι να ρυθµίζουµε την κάρτα γραφικών της οθόνης µας έτσι ώστε η συχνότητα ανανέωσής της να είναι όσο υψηλότερη γίνεται. Τότε επιτυγχάνουµε ευκρινέστερη εικόνα και αποφεύγουµε την κόπωση των µατιών.
- 16. Το ακρώνυµο RSI προέρχεται από τις λέξεις Repetitive Strain Injury.
- 17. Καλό είναι το γραφείο µας να διαθέτει συρόµενο ράφι πληκτρολογίου για να αποφύγουµε τον κίνδυνο κόπωσης των καρπών από το υπερβολικό λύγισµα.
- 18. Η πλάτη της καρέκλας µας πρέπει να διαθέτει ένα τεχνητό οσφυϊκό στήριγµα που να στηρίζει τη µέση. Επίσης, πρέπει να έχει τη δυνατότητα ρύθµισης ενώ είµαστε καθιστοί. Η πλάτη και το κάθισµα της καρέκλας µας πρέπει να έχουν ανεξάρτητες, εύχρηστες ρυθµίσεις. Συνιστάται να αποφεύγουµε τη σταθερή γωνία που συνήθως έχουν οι κλασικές, άκαµπτες καρέκλες.
- 19. Oι παθήσεις από τις οποίες κινδυνεύουν συνήθως οι χρήστες Η/Υ είναι το σύνδροµο επαναληπτικής καταπόνησης, η καταπόνηση των µατιών, προβλήµατα στην πλάτη και τη µέση, ακόµα και κρίσεις επιληψίας σε άτοµα που έχουν προδιάθεση.
- 20. Το σύνδροµο επαναληπτικής καταπόνησης περιλαµβάνει το σύνδροµο του καρπιαίου σωλήνα, την επικονδυλίτιδα, τις θυλακίτιδες, την τενοντοελυτρίτιδα, κ.ά.
- 21. Σε περίπτωση που τα πόδια µας δεν πατούν επίπεδα στο δάπεδο, καλό είναι να χρησιµοποιούµε ένα υποστήριγµα ποδιών ώστε να αποφύγουµε την υπερβολική πίεση των γοφών και τον περιορισµό της κυκλοφορίας του αί-

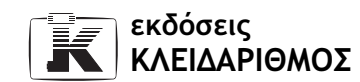

µατος που προκαλεί η αιώρηση των ποδιών. Για τον ίδιο λόγο, πρέπει να αποφεύγουµε και το σταύρωµα των ποδιών.

- 22. Βασική προϋπόθεση για ένα υγιεινό περιβάλλον εργασίας είναι ο επαρκής εξαερισµός και ο σωστός τεχνητός και φυσικός φωτισµός του χώρου στον οποίο εργαζόµαστε. Όταν χρησιµοποιούµε τεχνητό φωτισµό, όπως µια λάµπα γραφείου, αυτή πρέπει να τοποθετείται ακριβώς πάνω από την οθόνη, ώστε να µη δηµιουργεί σκιές και αντανακλάσεις.
- 23. Το κεφάλι µας πρέπει να είναι όρθιο και στην ίδια ευθεία µε τους ώµους. Όταν κρεµάµε το κεφάλι µας µπροστά, προκαλούµε άνιση κατανοµή της πίεσης στους σπονδύλους. Η πίεση αυτή µπορεί να προκαλέσει προβλήµατα στο λαιµό και στη µέση.
- 24. Η καρέκλα που χρησιµοποιούµε πρέπει να διαθέτει µπράτσα µε δυνατότητα ρύθµισης του ύψους τους, στα οποία θα αναπαύουµε τους αγκώνες µας. Καλό θα ήταν στο επάνω µέρος κάθε µπράτσου της καρέκλας να υπάρχει ένα προστατευτικό µαξιλαράκι για να µειώνει τις πιθανότητες πίεσης του ωλένιου νεύρου. Το κάθισµα της καρέκλας µας πρέπει να έχει µια ελαφρά κλίση προς τα εµπρός, και το µπροστινό του άκρο πρέπει να είναι στρογγυλεµένο ώστε να ελαχιστοποιούνται οι πιέσεις στους µηρούς και τους γλουτούς. Η πλάτη της καρέκλας µας πρέπει να διαθέτει ένα τεχνητό οσφυϊκό στήριγµα που να στηρίζει τη µέση. Επίσης, πρέπει να έχει τη δυνατότητα ρύθµισης ενώ είµαστε καθιστοί. Η πλάτη και το κάθισµα της καρέκλας µας πρέπει να έχουν ανεξάρτητες, εύχρηστες ρυθµίσεις. ∆ηλαδή, καλό είναι να αποφεύγουµε τη σταθερή γωνία που συνήθως έχουν οι κλασικές, άκαµπτες καρέκλες.
- 25. Πρέπει να εξασφαλίζουµε τη σωστή σύνδεση και τοποθέτηση των καλωδίων ώστε να είναι ασφαλή. Αν τα καλώδια δεν είναι ασφαλή ή είναι υπερφορτωµένα, µπορούν να προκαλέσουν από πυρκαγιά έως ηλεκτροπληξία.
- 26. Τρία µέτρα που µπορούµε να εφαρµόζουµε για την προστασία του περιβάλλοντος είναι τα εξής:
	- α. Να ανακυκλώνουµε το τυπωµένο χαρτί που δε χρειαζόµαστε.
	- β. Να χρησιµοποιούµε συστήµατα και οθόνες που καταναλώνουν λιγότερο ρεύµα όταν δε χρησιµοποιούνται.
	- γ. Να πραγµατοποιούµε όσο λιγότερες εκτυπώσεις γίνεται.

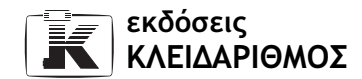

27. Με τον όρο ηλεκτρονικά έγγραφα εννοούµε όλα τα έγγραφα που βρίσκονται αποθηκευµένα σε ηλεκτρονική µορφή. Τα ηλεκτρονικά έγγραφα όταν δηµιουργούνται βρίσκονται στην κύρια µνήµη RAM, ενώ για να τα έχουµε διαθέσιµα στο µέλλον τα αποθηκεύουµε σε µια µονάδα µόνιµης αποθήκευσης, για παράδειγµα στο σκληρό δίσκο ή σε µια δισκέτα. Η εκτύπωσή τους γίνεται µόνον όταν θέλουµε να τα έχουµε σε έντυπη µορφή. Η χρήση των ηλεκτρονικών εγγράφων έχει ως αποτέλεσµα τη µείωση των εκτυπώσεων και της κατανάλωσης του χαρτιού, δηλαδή την προστασία του περιβάλλοντος αφού κόβονται λιγότερα δέντρα για την παραγωγή χαρτιού.

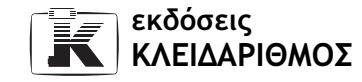

### Κεφάλαιο 11 Ασφάλεια δεδοµένων

- 1. Η ύπαρξη ενός ιού στο σύστηµα του υπολογιστή µας µπορεί να προκαλέσει ανεπιθύµητες "παρενέργειες", όπως την εµφάνιση ενοχλητικών µηνυµάτων στην οθόνη, την καταστροφή εγγράφων, τη διαγραφή αρχείων, το φορµάρισµα του σκληρού δίσκου, την καταστροφή βασικών προγραµµάτων εκκίνησης του υπολογιστή, το κόλληµα του υπολογιστή, τη µείωση της ταχύτητας λειτουργίας του. Επίσης, ένας ιός µπορεί να επηρεάσει τον υπολογιστή ώστε να µην εκτελεί σωστά µερικές εντολές.
- 2. Για να µολυνθεί ο υπολογιστής µας και να ενεργοποιηθεί ένας ιός, πρέπει να εκτελέσουµε ένα πρόγραµµα ή να ανοίξουµε ένα αρχείο που είναι ήδη µολυσµένο. Το µολυσµένο αυτό πρόγραµµα µπορεί να βρίσκεται σε µια δισκέτα που δανειστήκαµε, σε ένα µήνυµα ηλεκτρονικού ταχυδροµείου που λάβαµε και περιέχει ένα συνηµµένο αρχείο, σε ένα αρχείο προγράµµατος που αντιγράψαµε από το Internet ή από ένα άλλο δίκτυο, ή σε ένα αρχείο προγράµµατος που εγκαταστήσαµε από κάποιο CD-ROM.
- 3. Όταν εκτελούµε ένα πρόγραµµα ανίχνευσης και εξουδετέρωσης ιών (antivirus), αυτό ψάχνει σε όλα τα αρχεία προγραµµάτων και τα έγγραφα του συστήµατος για ειδικά χαρακτηριστικά (σηµάδια) ιών. Αν το πρόγραµµα antivirus εντοπίσει ένα ή περισσότερα µολυσµένα αρχεία, µας ενηµερώνει και συνήθως µας δίνει τη δυνατότητα εξουδετέρωσης του ιού. Επίσης, τα περισσότερα "αντιβιοτικά" προγράµµατα έχουν τη δυνατότητα να λειτουργούν στο παρασκήνιο. Ξεκινούν αυτόµατα µε την εκκίνηση του υπολογιστή και παραµένουν µόνιµα στη µνήµη RAM του συστήµατος, όσο ο υπολογιστής µας είναι σε λειτουργία. Στη συνέχεια, τα προγράµµατα ανίχνευ-

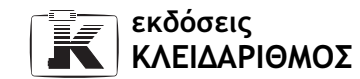

σης ιών ελέγχουν όλες τις δραστηριότητες του υπολογιστή και µας προειδοποιούν για ύποπτες ενέργειες εµφανίζοντας ένα µήνυµα στην οθόνη.

- 4. Προκειµένου να προστατευτούµε από τους διάφορους ιούς που κυκλοφορούν, θα πρέπει να µην εκτελούµε αρχεία προγραµµάτων που κατεβάσαµε από το Internet, να απενεργοποιήσουµε τις µακροεντολές στα προγράµµατα που υποστηρίζουν τη χρήση µακροεντολών, και να µην ανοίγουµε τα συνηµµένα αρχεία που περιέχονται σε ηλεκτρονικά µηνύµατα, κυρίως όταν προέρχονται από άγνωστους αποστολείς. Επίσης, πρέπει να είµαστε ιδιαίτερα προσεκτικοί όταν παίρνουµε µηνύµατα ηλεκτρονικού ταχυδροµείου µε ύποπτο θέµα, να µη δανειζόµαστε δισκέτες και CD-ROM, και κυρίως να χρησιµοποιούµε ένα πρόγραµµα ανίχνευσης και εξουδετέρωσης ιών.
- 5. Ένας ιός (virus) είναι ένα ανεπιθύµητο, ενοχλητικό, και µικρό σε µέγεθος πρόγραµµα που εκτελεί ανεπιθύµητες ενέργειες, Αναπαράγει τον εαυτό του και προσκολλάται σε άλλα προγράµµατα ή αρχεία χωρίς να το αντιληφθεί ο χρήστης.
- 6. Μερικά από τα πιο γνωστά προγράµµατα ανίχνευσης και εξουδετέρωσης ιών υπολογιστών είναι τα Norton Antivirus, Dr. Solomon, Virus Scan, F-Secure, F-prot, McAfee, και TBAV.
- 7. Ο κίνδυνος µόλυνσης από έναν ιό είναι µεγαλύτερος σήµερα από ό,τι πριν δέκα χρόνια, επειδή παλιότερα η µετάδοση των ιών των υπολογιστών γινόταν κυρίως µε τη χρήση δισκετών που περιείχαν µολυσµένα αρχεία και η διάδοσή τους ήταν χρονοβόρα. Αντίθετα, σήµερα, ο συνηθέστερος τρόπος µόλυνσης είναι µέσω ενός τοπικού δικτύου ή ενός δικτύου ευρείας περιοχής και, κυρίως, µέσω του Internet.
- 8. Ναι, ένα CD-ROM µπορεί να περιέχει ιό.
- 9. Για να πάρουµε αντίγραφα ασφαλείας, µπορούµε να χρησιµοποιήσουµε µονάδες µαγνητοταινίας, δισκέτες, ή αφαιρούµενες µονάδες αποθήκευσης.
- 10. Σε ένα γραφείο που δε διαχειρίζεται µεγάλο όγκο δεδοµένων, είναι αρκετή η λήψη αντιγράφων ασφαλείας µία φορά την ηµέρα.
- 11. Η λήψη αντιγράφων ασφαλείας είναι απαραίτητη προκειµένου να προστατεύσουµε τα δεδοµένα που αποθηκεύουµε στο σκληρό δίσκο του υπολογιστή, και τα οποία διατρέχουν τον κίνδυνο να καταστραφούν σε περίπτωση που παρουσιαστεί κάποιο πρόβληµα σε αυτόν.

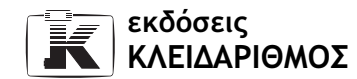

- 12. Το αντίγραφο ασφαλείας, ονοµάζεται στα αγγλικά backup.
- 13. Σε µια µεγάλη δηµόσια υπηρεσία ή επιχείρηση, που διαχειρίζεται τεράστιες ποσότητες δεδοµένων, πρέπει να παίρνουν αντίγραφα ασφαλείας πολλές φορές την ώρα και σε διαφορετικές συσκευές ταυτόχρονα.
- 14. ∆ύο φυσικοί κίνδυνοι από τους οποίους απειλούνται τα δεδοµένα µας είναι η πυρκαγιά και η πληµµύρα.
- 15. ∆ύο ηλεκτρονικοί κίνδυνοι από τους οποίους απειλούνται τα δεδοµένα µας είναι η βλάβη του υλικού ενός υπολογιστή και το «σπάσιµο» του κωδικού πρόσβασης (password) από κάποιον κακόβουλο χρήστη.
- 16. Καλό είναι να χρησιµοποιούµε έναν κωδικό πρόσβασης που δεν είναι εύκολο να µαντέψει ο οποιοσδήποτε και να φυλάµε τον κωδικό σε ασφαλές µέρος. Επίσης, καλό είναι ο κωδικός να αποτελείται από ένα συνδυασµό χαρακτήρων και αριθµών που µπορούµε εύκολα να θυµηθούµε.
- 17. Μια συσκευή UPS µας παρέχει τις ακόλουθες λειτουργίες:
	- Εξοµαλύνει την τάση που παρέχει στον υπολογιστή µας, σε περίπτωση που στο δίκτυο ηλεκτροδότησης παρουσιαστούν αυξοµειώσεις της.
	- Τροφοδοτεί τον υπολογιστή µας µε ρεύµα για ένα µικρό χρονικό διάστηµα, αν συµβεί διακοπή ρεύµατος.
	- Σε µερικές περιπτώσεις, σβήνει τον υπολογιστή µε το σωστό τρόπο σε διακοπή ρεύµατος µεγάλης χρονικής διάρκειας.
- 18. Αντιπυρική ζώνη (ή τείχος προστασίας, firewall) είναι ένα πρόγραµµα ή µια συσκευή που βρίσκεται µεταξύ ενός υπολογιστή ή ενός τοπικού δικτύου και του Internet. Ο κύριος σκοπός της αντιπυρικής ζώνης είναι να ελέγχει τα δεδοµένα που στέλνονται και λαµβάνονται από τον υπολογιστή ή το δίκτυο και να εµποδίζει την είσοδο ή έξοδο ανεπιθύµητων δεδοµένων. Αποτρέπει την τυχόν εισβολή αγνώστων στο δίκτυό µας ή στον υπολογιστή µας. Με άλλα λόγια, η αντιπυρική ζώνη είναι ο ελεγκτής, ο θυρωρός της κυκλοφορίας των δεδοµένων µεταξύ του υπολογιστή µας και του Internet.
- 19. Χρησιμοποιούμε ψηφιακή υπογραφή προκειμένου να εξασφαλίσουμε ότι δε θα υποκλαπούν και δε θα πλαστογραφηθούν τα µηνύµατα που στέλνουµε µέσω ηλεκτρονικού ταχυδροµείου, ούτε θα είναι δυνατή η ανάγνωσή τους από οποιονδήποτε άλλον εκτός από τον καθορισµένο παραλήπτη.

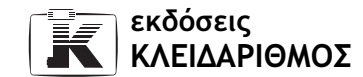

- 20. Η κρυπτογράφηση, που γίνεται από διάφορες εφαρµογές και λειτουργικά συστήµατα, είναι η µετατροπή των δεδοµένων µε τρόπο ώστε να µην είναι δυνατή η ανάγνωση και η κατανόησή τους από µη εξουσιοδοτηµένους χρήστες.
- 21. Πολιτική ασφαλείας δεδοµένων αποκαλείται το σύνολο των µέτρων που πρέπει να λαµβάνονται για την προστασία των δεδοµένων. Πιο συγκεκριµένα, πρόκειται για ένα σύνολο ρουτινών, κανόνων που καθορίζουν τις ευθύνες και τις επιτρεπόµενες ενέργειες των χρηστών του συστήµατος.
- 22. Μερικές σωστές πρακτικές δηµιουργίας κωδικών ασφαλείας είναι οι εξής:
	- ∆ε χρησιµοποιούµε ονόµατα συγγενών ή άλλα στοιχεία που είναι σχετικά εύκολο να µαντέψει κανείς.
	- ∆ε γράφουµε τον κωδικό στο πίσω µέρος του πληκτρολογίου ή σε κάποιο άλλο µέρος του χώρου εργασίας µας.
	- Χρησιµοποιούµε σχετικά πολύπλοκους κωδικούς πρόσβασης, που δεν είναι εύκολο να µαντέψει ο οποιοσδήποτε.
	- Χρησιµοποιούµε έναν κωδικό πρόσβασης ο οποίος να αποτελείται από ένα συνδυασµό χαρακτήρων και αριθµών που είναι εύκολο να θυµηθούµε. Καλό είναι να χρησιµοποιούµε 6 ως 8 χαρακτήρες τουλάχιστον και να συνδυάζουµε χαρακτήρες και αριθµούς.
- 23. Με τον όρο απολύµανση αρχείου, εννοούµε την προσπάθεια του προγράµµατος ανίχνευσης και εξουδετέρωσης ιών να εξουδετερώσει τον ιό από ένα µολυσµένο αρχείο, χωρίς να αλλοιώσει τα περιεχόµενα του αρχείου. Αν αυτό δεν είναι εφικτό, το πρόγραµµα θα προχωρήσει στην αποµόνωση ή στη διαγραφή του αρχείου. Για τις περισσότερες από αυτές τις ενέργειες συνήθως απαιτείται η επιβεβαίωση του χρήστη.
- 24. Μερικές επιπτώσεις κλοπής ή απώλειας δεδοµένων είναι η πιθανή ανεπιθύµητη χρήση εµπιστευτικών και απορρήτων αρχείων και δεδοµένων από άλλους χρήστες, η απώλεια αρχείων, που σηµαίνει ότι αν δεν έχουµε αντίγραφα ασφαλείας πρέπει να δηµιουργήσουµε τα αρχεία από την αρχή, και η απώλεια σηµαντικών δεδοµένων επαφών και αριθµών τηλεφώνων, το οποίο µπορεί να έχει ως αποτέλεσµα την κακόβουλη χρήση τους.

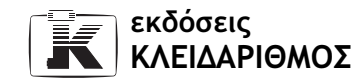